Sygnatura sprawy: **BS.2611.7.2023 Strona internetowa prowadzonego postępowania: <https://platformazakupowa.pl/transakcja/721117>**

Zamawiający: **Rzeszowska Agencja Rozwoju Regionalnego Spółka Akcyjna ul. Szopena 51, 35-959 Rzeszów**

# **SPECYFIKACJA WARUNKÓW ZAMÓWIENIA**

do postępowania o udzielenie zamówienia publicznego prowadzonego w trybie podstawowym bez możliwości przeprowadzenia negocjacji na podstawie ustawy z dnia 11 września 2019 r. Prawo zamówień publicznych (Dz. U. 2022, poz. 1710).

> na wykonanie zamówienia pod nazwą: **Usługi specjalistyczne na rzecz Startupów (2 części).**

> > Specyfikacja zatwierdzona w dniu 30 stycznia 2023 r.

Zatwierdzili: 1) Mariusz Bednarz – Prezes Zarządu 2) Jolanta Wiśniowska – Wiceprezes Zarządu

Sporządził i przygotował: Piotr Rachwał, BS.

## **Postanowienia Ogólne**

Użyte w niniejszej Specyfikacji Warunków Zamówienia terminy mają następujące znaczenie:

Wykonawca:

Osoba fizyczna, osoba prawna albo jednostka organizacyjna nie posiadająca osobowości prawnej, która ubiega się o udzielenie zamówienia publicznego, złożyła ofertę lub zawarła umowę w sprawie zamówienia publicznego.

SWZ:

Niniejsza "Specyfikacja Warunków Zamówienia".

Zamówienie:

Zamówienie publiczne, którego przedmiot został opisany w Rozdziale III SWZ, oznaczone znakiem: **BS.2611.7.2023**. Wykonawcy powinni we wszystkich kontaktach z Zamawiającym powoływać się na wyżej podane oznaczenie zamówienia.

Pzp:

Ustawa z dnia 11 września 2019 r. Prawo zamówień publicznych (Dz. U. z 2022 r., poz. 1710 ze zm.).

Sprawy nieuregulowane niniejszą SWZ reguluje ustawa z dnia 11 września 2019 r. Prawo zamówień publicznych oraz przepisy wykonawcze wydane na jej podstawie.

#### **Rozdział I. Nazwa i adres Zamawiającego**

Nazwa: Rzeszowska Agencja Rozwoju Regionalnego Spółka Akcyjna Adres: ul. Szopena 51, 35-959 Rzeszów

Inne informacje: KRS 0000008207, NIP 813-00-10-538, Regon 690260330 Kapitał zakładowy w wysokości 27 581 000,00 zł pokryty w całości numer telefonu: (017) 86 76 200, (017) 86 76 239 Strona internetowa Zamawiającego: [www.rarr.rzeszow.pl](http://www.rarr.rzeszow.pl/) E-mail do korespondencji w sprawie zamówienia: zamowienia.publiczne@rarr.rzeszow.pl

#### **Rozdział II. Tryb udzielenia zamówienia**

1. Niniejsze postępowanie prowadzone jest w trybie podstawowym bez negocjacji o jakim stanowi art. 275 pkt 1 (Dz. U. 2022 poz. 1710 z późn. zm.) oraz niniejszej Specyfikacji Warunków Zamówienia, zwaną dalej "SWZ".

2. Zamawiający nie przewiduje wyboru najkorzystniejszej oferty z możliwością prowadzenia negocjacji.

3. Szacunkowa wartość przedmiotowego zamówienia nie przekracza progów unijnych o jakich mowa w art. 3 ustawy Pzp.

4. Zgodnie z art. 310 pkt 1 Pzp. Zamawiający przewiduje możliwość unieważnienia przedmiotowego postępowania, jeżeli środki, które Zamawiający zamierzał przeznaczyć na sfinansowanie całości lub części zamówienia, nie zostały mu przyznane.

5. Zamawiający nie przewiduje aukcji elektronicznej.

6. Zamawiający nie przewiduje złożenia oferty w postaci katalogów elektronicznych.

7. Zamawiający nie prowadzi postępowania w celu zawarcia umowy ramowej.

8. Zamawiający nie zastrzega możliwości ubiegania się o udzielenie zamówienia wyłącznie przez wykonawców, o których mowa w art. 94 Pzp.

9. Zamawiający nie określa dodatkowych wymagań związanych z zatrudnianiem osób, o których mowa w art. 96 ust. 2 pkt 2 Pzp.

10. Zamawiający dzieli postępowanie na dwie odrębne części.

**Część I pn.** Usługa polegająca na zaprojektowaniu i wdrożeniu MVP dla projektu Aiplanta.com —

innowacyjnego rozwiązania dedykowanego dla branży rolnictwa.

**Część II pn.** Usługa polegająca na zaprojektowaniu i wdrożeniu MVP dla projektu Dealfluence — innowacyjnego rozwiązania dedykowanego dla branży influencer marketingu.

11. Adres strony internetowej, na której jest prowadzone postępowanie i na której będą dostępne wszelkie dokumenty związane z prowadzoną procedurą: <https://platformazakupowa.pl/transakcja/721117>

## **Rozdział III. Opis przedmiotu zamówienia**

1. Przedmiot zamówienia: **usługi.**

#### 2. Nazwa:

## **Usługi specjalistyczne na rzecz Startupów (2 części).**

3. Opis przedmiotu zamówienia

Zamawiający dzieli postępowanie na dwie części, zgodnie z poniższym opisem.

# **CZĘŚĆ I**

## **OPIS PRZEDMIOTU ZAMÓWIENIA dla cz. I**

## Wprowadzenie

Aiplanta jest narzędziem optymalizującym pracę rolnika, mając na celu maksymalizację osiąganych efektów ekonomicznych przy uprawie każdej odmiany płodów rolnych. Rozwiązanie implementuje moduł ewidencji zabiegów agrotechnicznych, pielęgnacji i ochrony roślin wsparty przez algorytmy sztucznej inteligencji, które pozwalają na dobór odpowiednich technik postępowania.

# Założenia technologiczne

Usługa polegająca na zaprojektowaniu i wdrożeniu MVP dla projektu aiplanta.com innowacyjnego produktu dedykowanego dla branży rolniczej. W ramach usługi Wykonawca w końcowym efekcie powinien dostarczyć następujące elementy:

- Landing Page
- Moduł Autoryzacji
- Pulpit zarejestrowanego użytkownika
- Moduł ewidencji
- Moduł monitorowania zabiegów agrotechnicznych
- Moduł monitorowania oprysków
- Moduł "Młody rolnik"

Usługa polega na zaprojektowaniu i wdrożeniu kompletnego MVP służącego do walidacji rynkowej produktu. Wykonawca w ramach zamówienia powinien dostarczyć w efekcie końcowym:

- Warstwe BACKEND w technologiach: ASP .NET CORE, PostgreSQL.
- Warstwę FRONTEND w technologii React.
- PWA.
- Środowisko serwerowe w technologiach: LINUX, NGINX.
- Logo (sygnet + typografia) wraz z 10 wariantami. Logo powinno być nowoczesne i nawiązywać do branży rolniczej.

Z uwagi na to, iż MVP będzie wykorzystywane w dalszym rozwoju startupu, konieczne jest zachowanie wysokich standardów Architektury Oprogramowania. Wykonawca powinien zwrócić szczególną uwagę, aby zaprojektowana technologia była zgodna z najnowszymi standardami wytwarzania oprogramowania.

# ZADANIE 1 - Przygotowanie projektu UI / UX oraz przeprowadzanie badań na użytkownikach

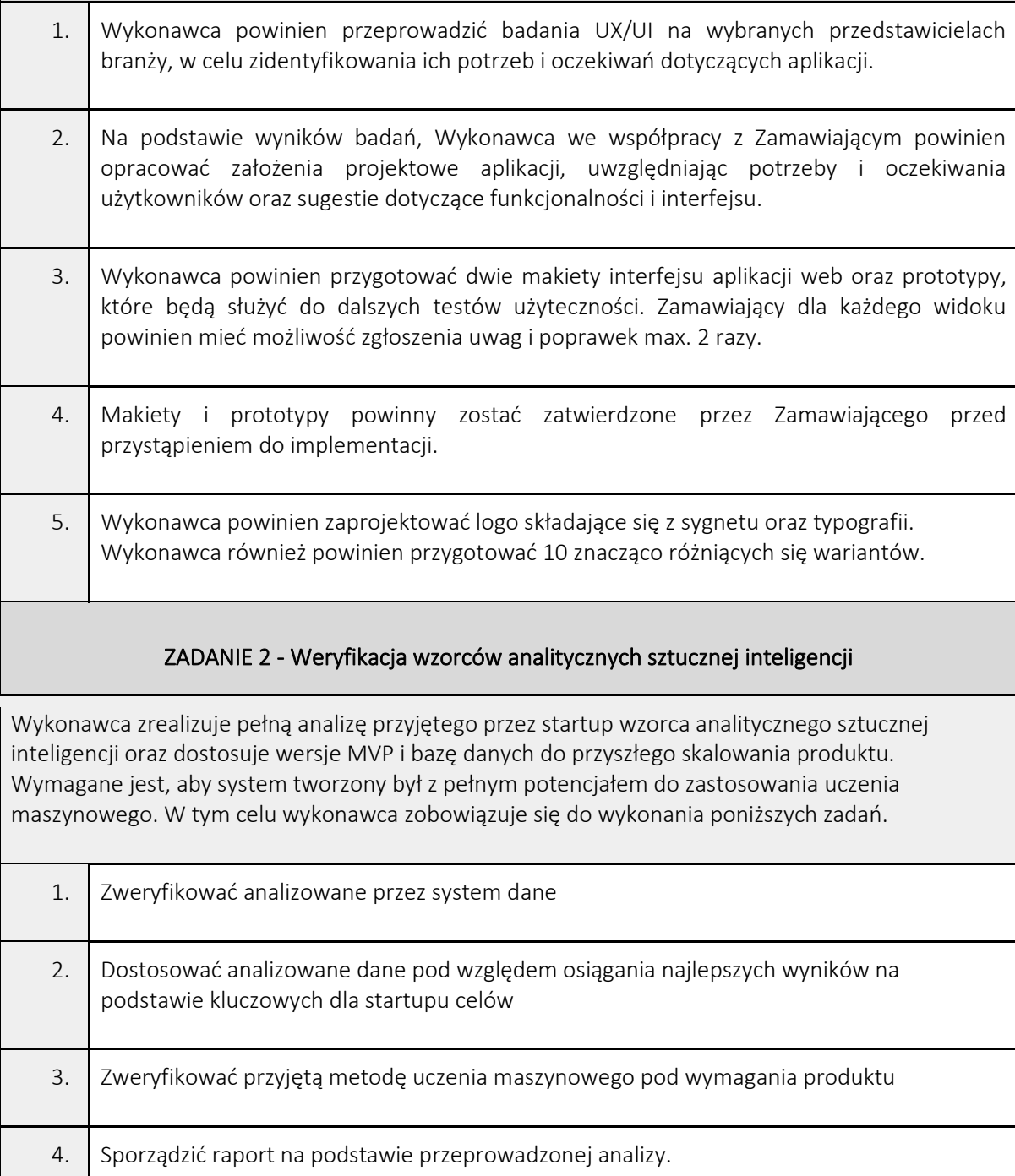

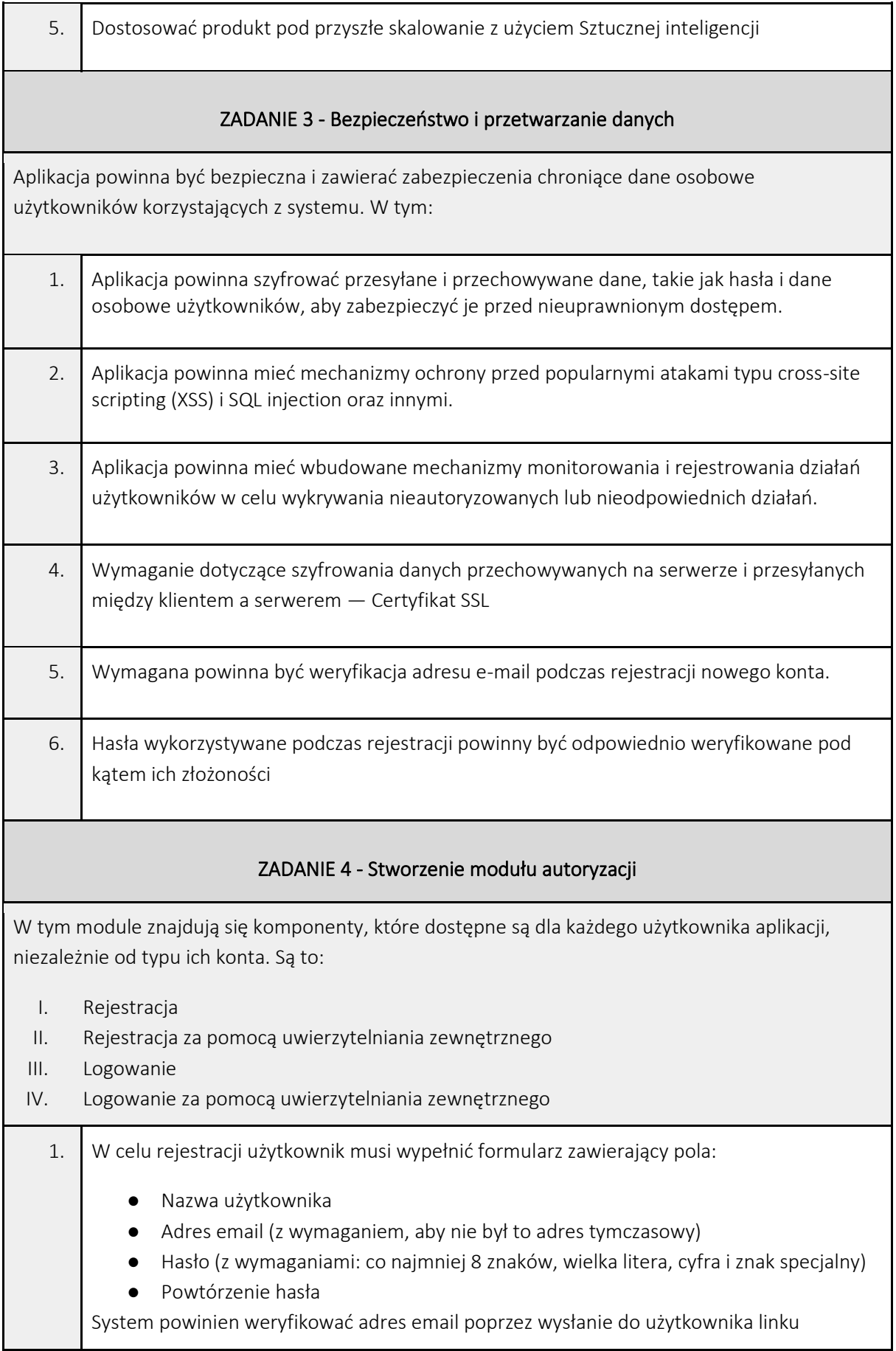

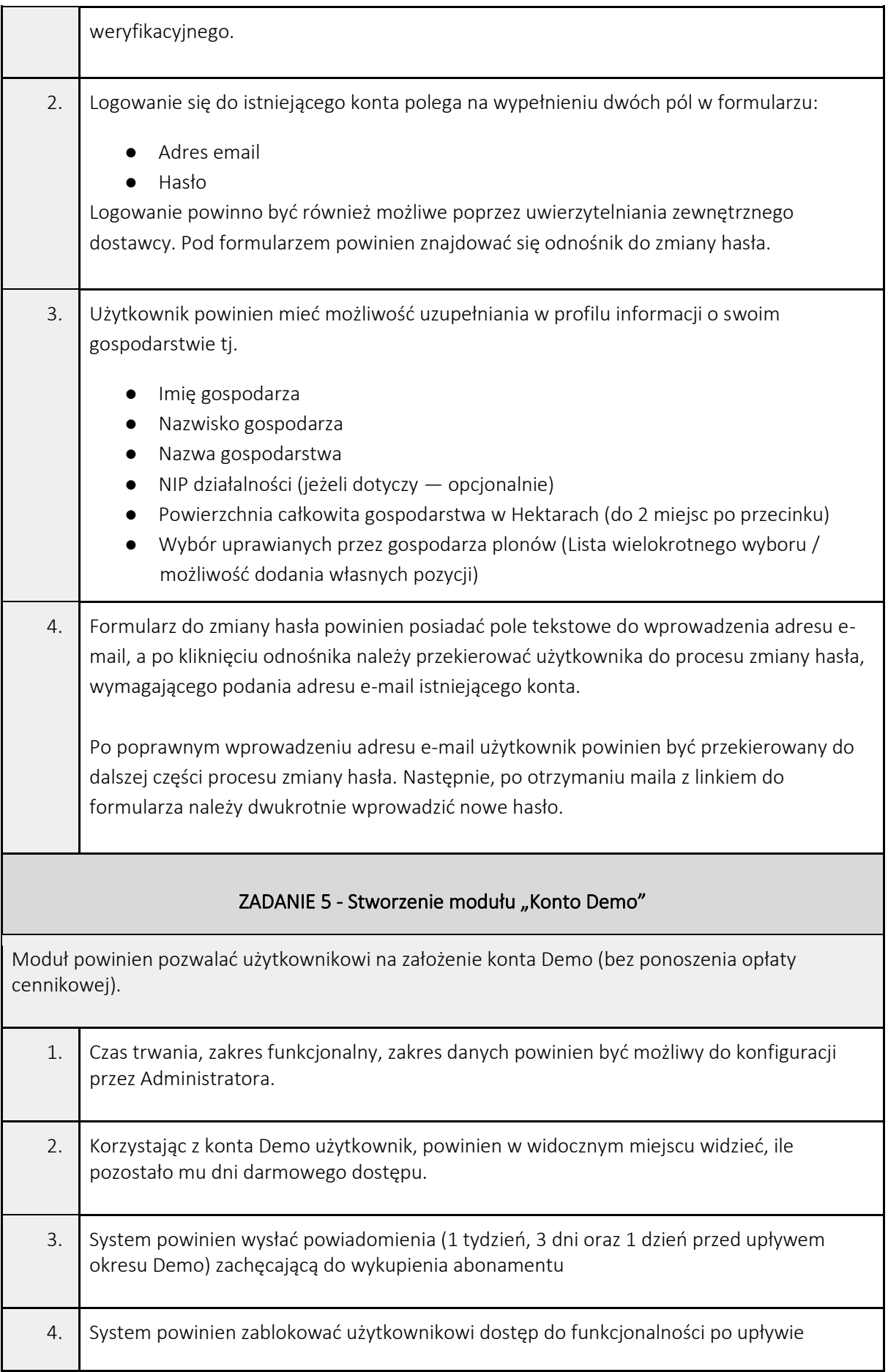

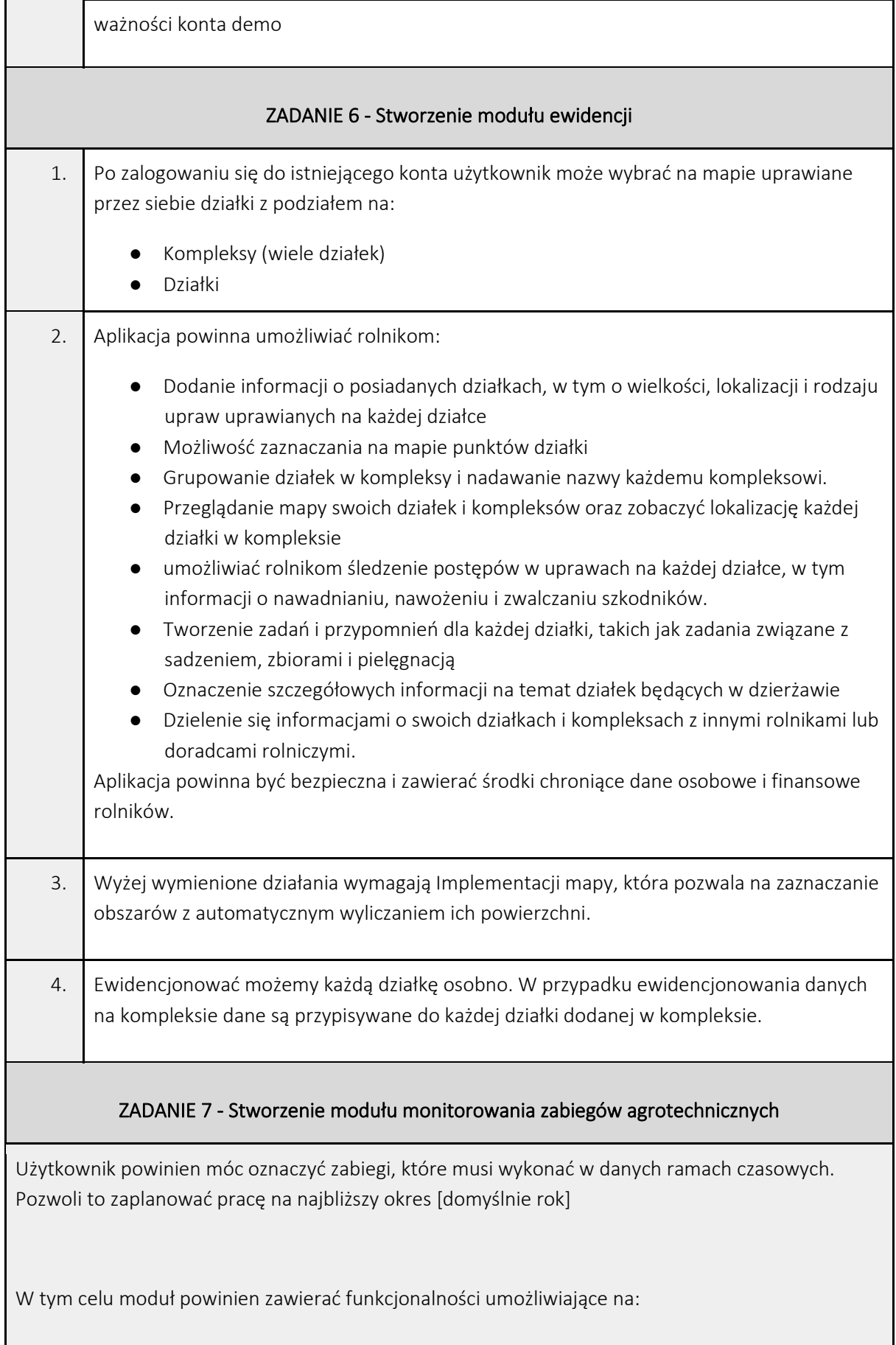

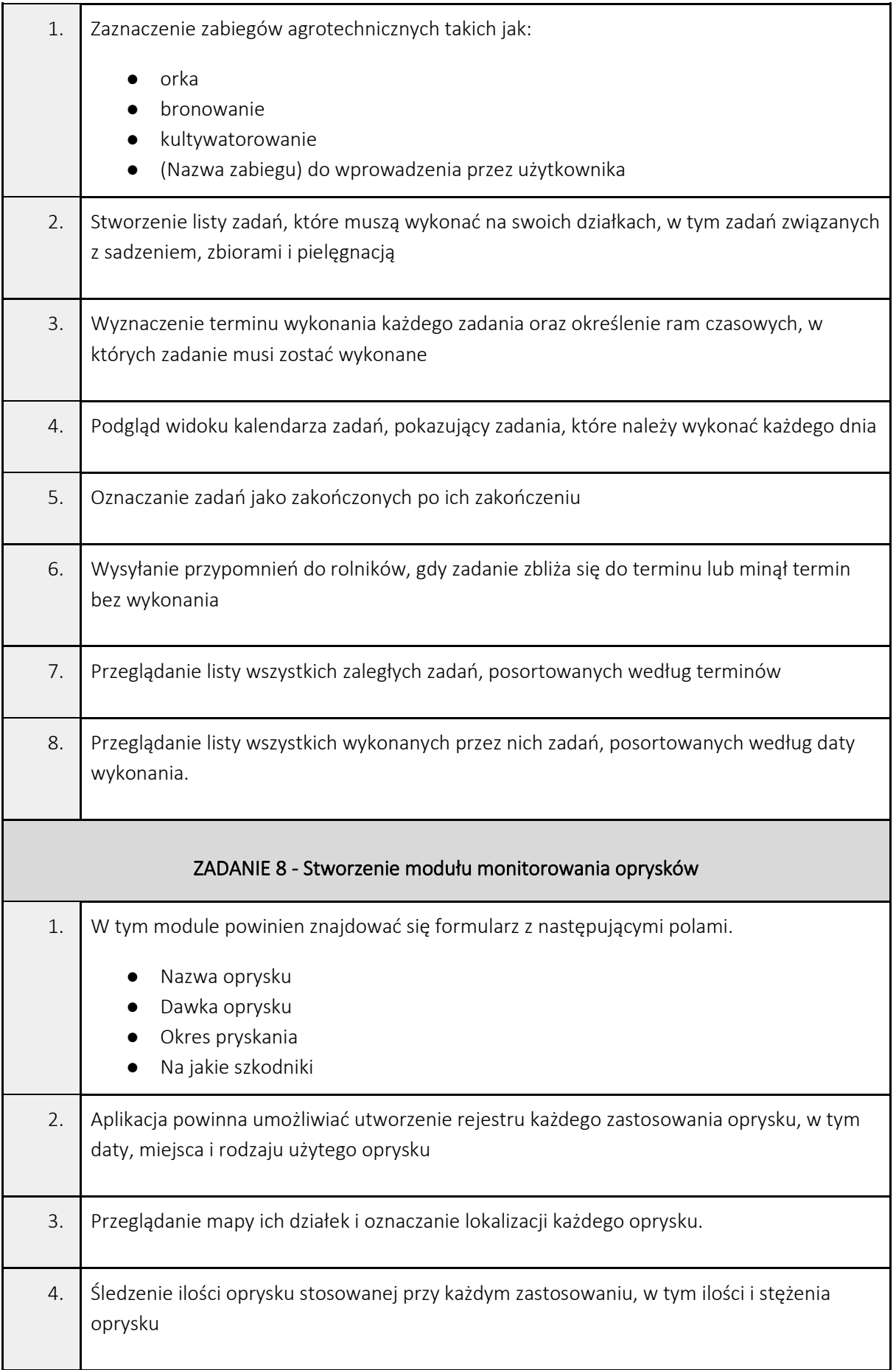

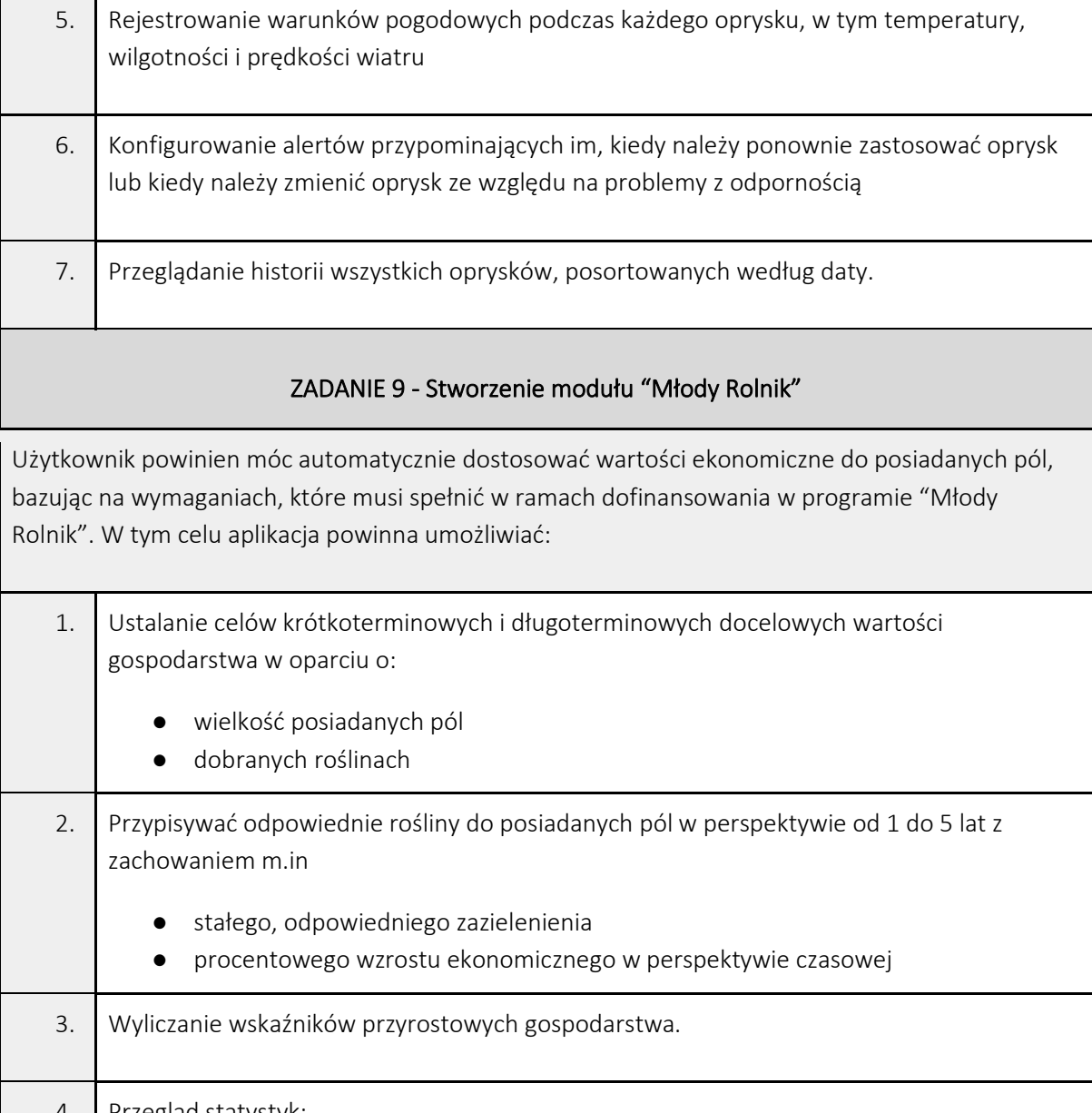

- 4. Przegląd statystyk:
	- całkowitych
		- rocznych
	- względem deklarowanych wartości
- 5. Aplikacja również powinna mieć zaimplementowane API od zweryfikowanego dostawcy informacji nt. zasadności ekonomicznej wybranej rośliny.

# ZADANIE 10 - Stworzenie modułu powiadomień

Moduł Powiadomienia służy do wyświetlania listy powiadomień systemowych wraz z ich treścią. Powinien spełniać następujące wymagania:

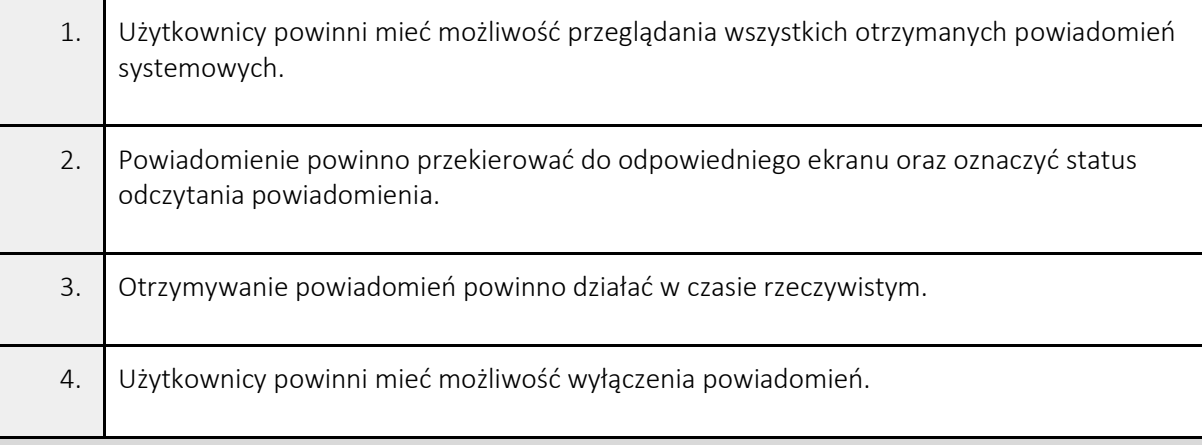

# ZADANIE 11 - Stworzenie strony głównej (Landing Page)

Moduł powinien zostać zaimplementowanie na podstawie przygotowanego i zaakceptowanego wcześniej projektu UI/UX. Wymagania szczegółowe zostaną opracowane na etapie specyfikacji, badań UI/UX oraz projektowania UI/UX. Wymagania podstawowe to:

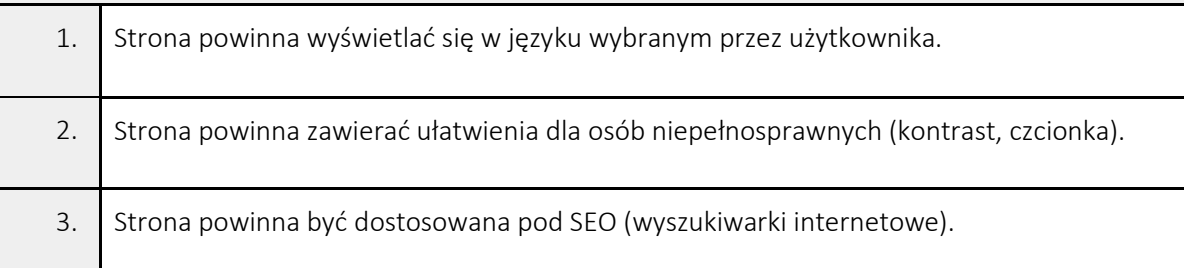

# Zapewnienie zasobów

Wykonawca na etapie prac powinien zapewnić zasoby w minimalnym zakresie:

- Architekt aplikacji internetowych, który posiada min. 5 lat komercyjnego doświadczenia na stanowisku. Wykonawca powinien zapewnić zasoby na min. 60 roboczogodzin.
- .NET Developer, który posiada min. 3 lata komercyjnego doświadczenia na stanowisku. Wykonawca powinien zapewnić zasoby na min. 100 roboczogodzin.
- Frontend Developer, który posiada min. 3 lata komercyjnego doświadczenia na stanowisku z wykorzystaniem technologii React. Wykonawca powinien zapewnić zasoby na min. 100 roboczogodzin.
- UX/UI Designer, który posiada min. 2 lata komercyjnego doświadczenia na stanowisku. Wykonawca powinien zapewnić zasoby na min. 60 roboczogodzin.

# Termin wykonania zlecenia

Zgodnie z deklaracją złożoną w formularzu ofertowym, lecz nie dłużej niż 40 dni kalendarzowych. Wykonawca może zadeklarować skrócenie terminu wykonania zamówienia.

# Warunki przekazania zamówienia oraz gwarancji

Wykonawca przekaże startupowi, na rzecz którego wykonywane jest zamówienie (Odbierający), kod źródłowy wraz z pełnią praw autorskich i możliwością dowolnych modyfikacji.

# CZĘŚĆ II

# OPIS PRZEDMIOTU ZAMÓWIENIA dla cz. II

## Wprowadzenie

DealFluence to kompleksowa platforma internetowa usprawniająca każdy etap procesów zlecania, tworzenia oraz dostarczania treści sponsorowanych w mediach społecznościowych z wykorzystaniem twórców internetowych. Nasza platforma dzięki inspiracji aktualnym modelem agencji marketingowych specjalizujących się w prowadzeniu kampanii na mediach społecznościowych umożliwia przekazanie jak największej suwerenności osobom odpowiedzialnym za lokowanie produktu w materiałach publikowanych w internecie.

# Założenia technologiczne

Usługa polegająca na opracowaniu i wprowadzeniu w pełni sprawnego MVP dla projektu dealfluence.com – nowatorskie rozwiązanie przeznaczone dla branży marketingu z wykorzystaniem influencerów. W ramach świadczonej usługi Wykonawca powinien dostarczyć jako wynik następujące elementy:

- Moduł wspólny
- Moduł firmowy
- Moduł twórców internetowych (influencerów)
- Stronę główną projektu

Usługa polega na opracowaniu i wprowadzeniu w pełni funkcjonalnego MVP, które będzie służyć do weryfikacji produktu na rynku. W ramach zlecenia Wykonawca powinien jako rezultat dostarczyć:

- Warstwę back-end korzystając z ekosystemu ASP.NET Core oraz PostgreSQL
- Warstwę front-end w ekosystemie technologi React, z wykorzystaniem języka programowania TypeScript.
- Środowisko serwerowe w technologiach: LINUX, NGINX.
- Logo (sygnet + typografia) wraz z 10 wariantami. Logo powinno nawiązywać do branży mediów społecznościowych.

Ponieważ MVP będzie używane do dalszego rozwoju start-upu, wymagane jest, aby zachować wysokie standardy architektury oprogramowania. Wykonawca powinien szczególnie zadbać o to, aby zaprojektowana technologia była zgodna z najnowszymi standardami tworzenia oprogramowania.

# Wersje językowe

Aplikacja MVP w finalnej wersji powinna być dostępna w języku angielskim (odmiana amerykańska).

# Rodzaje Użytkowników

Podział użytkowników jest kluczowy, ponieważ w dalszej fazie korzystania z aplikacji rodzaj wybranego konta determinuje dostęp do określonych funkcjonalności. Dlatego należy podzielić użytkowników na trzy typy kont:

- 1. Administrator administrator aplikacji po stronie Dealfluence.
- 2. Influencer typ konta przeznaczony dla twórców internetowych.
- 3. Organizacja typ konta przeznaczony dla przedstawicieli przedsiębiorstw.

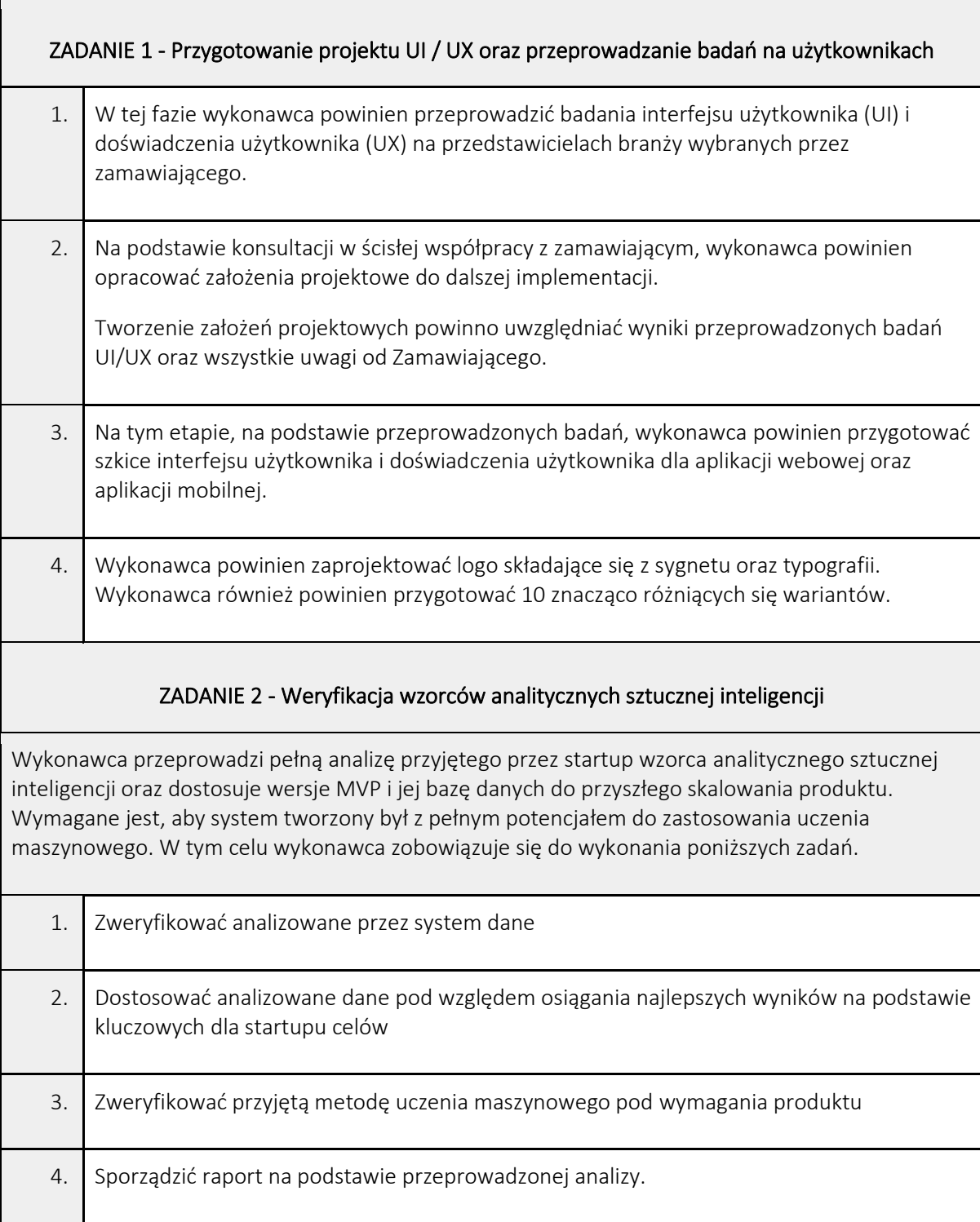

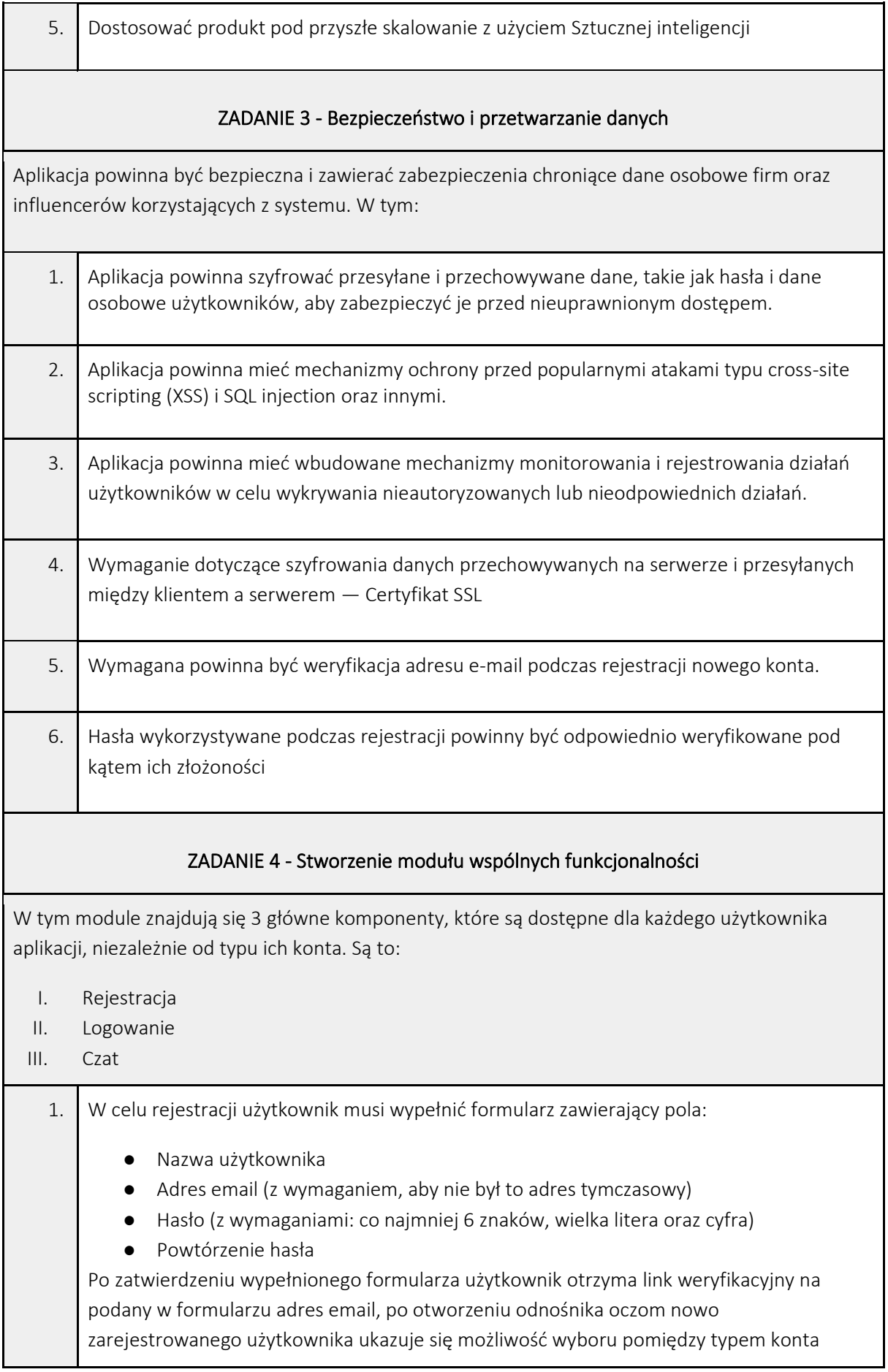

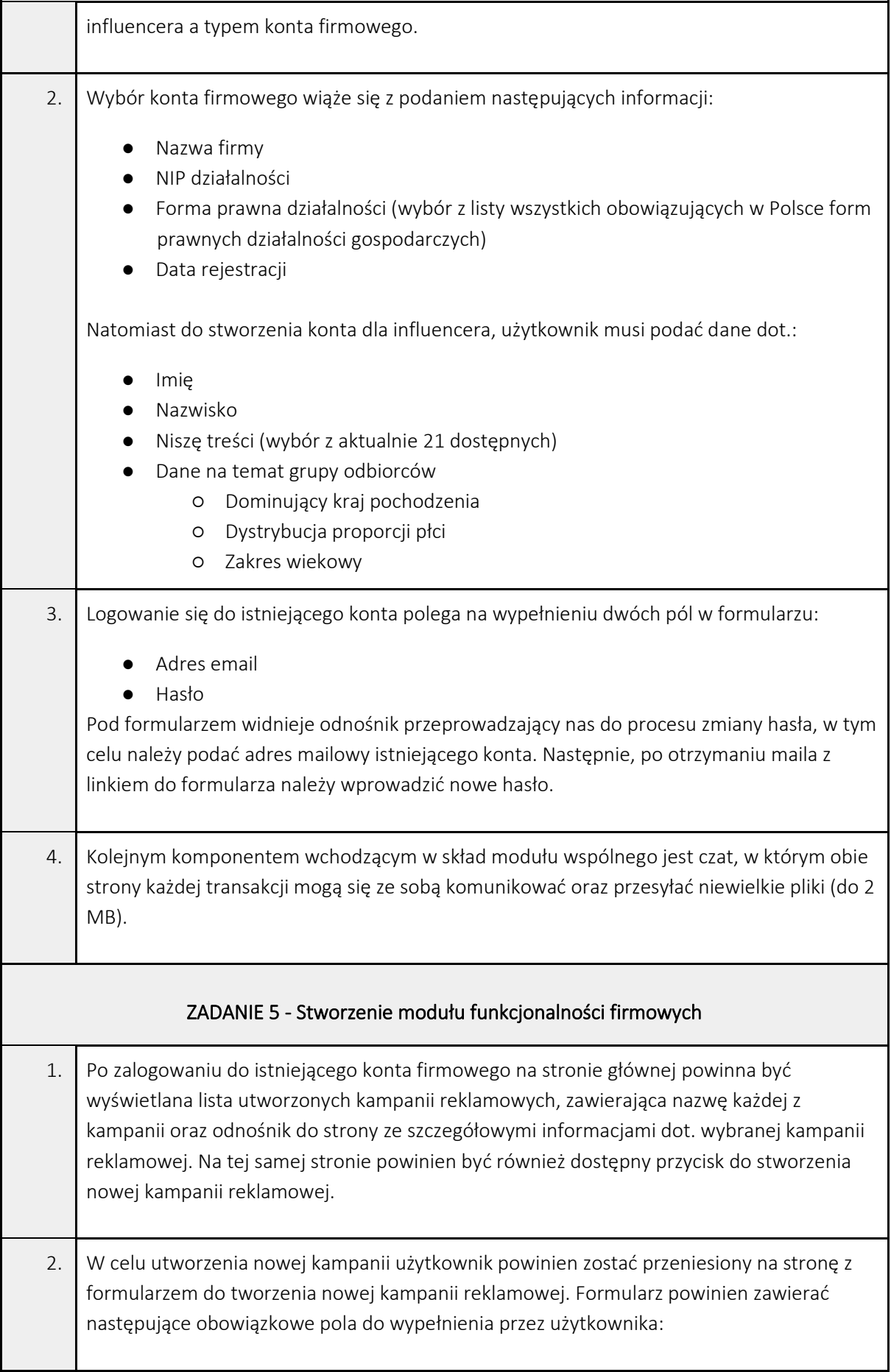

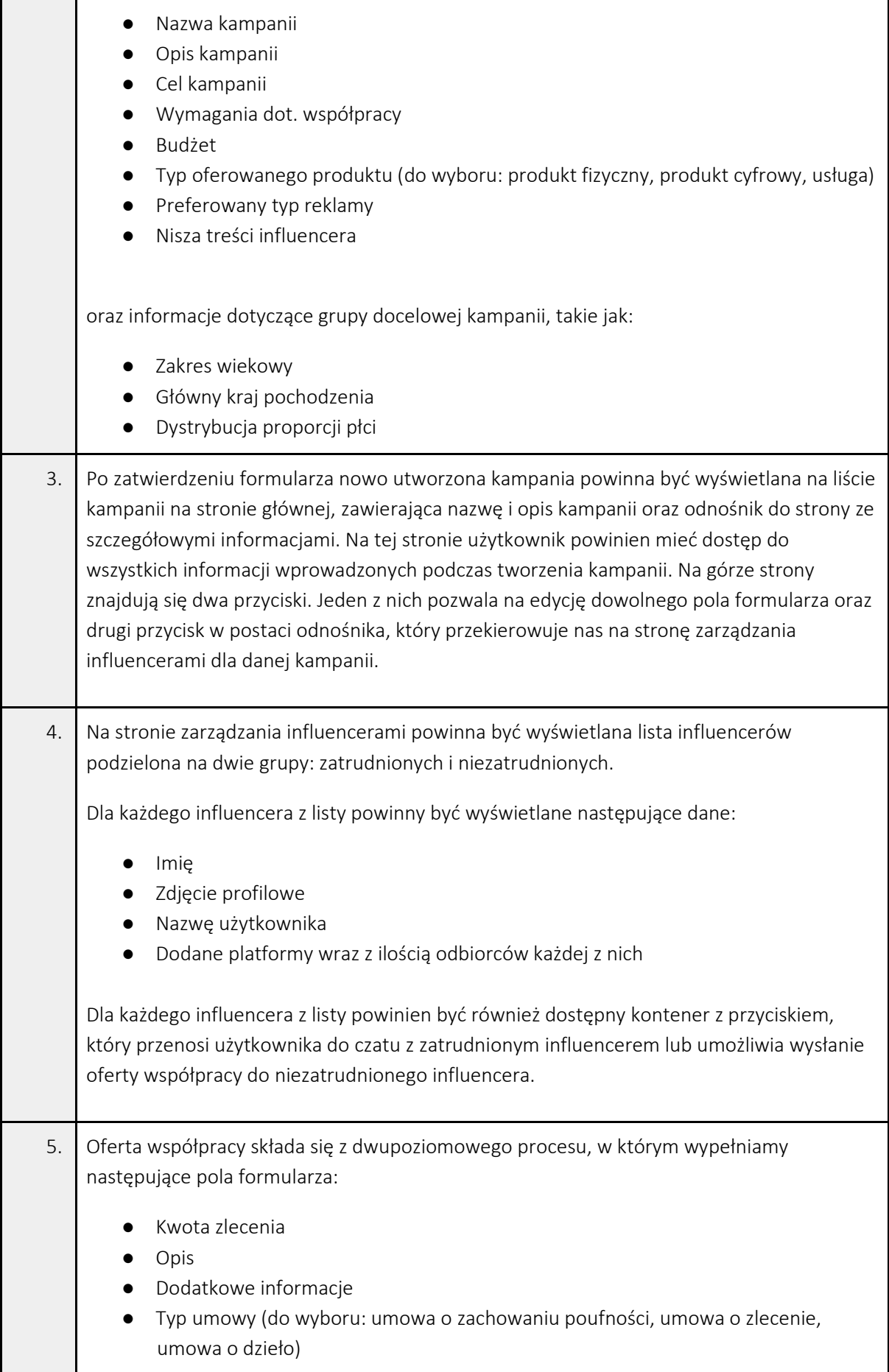

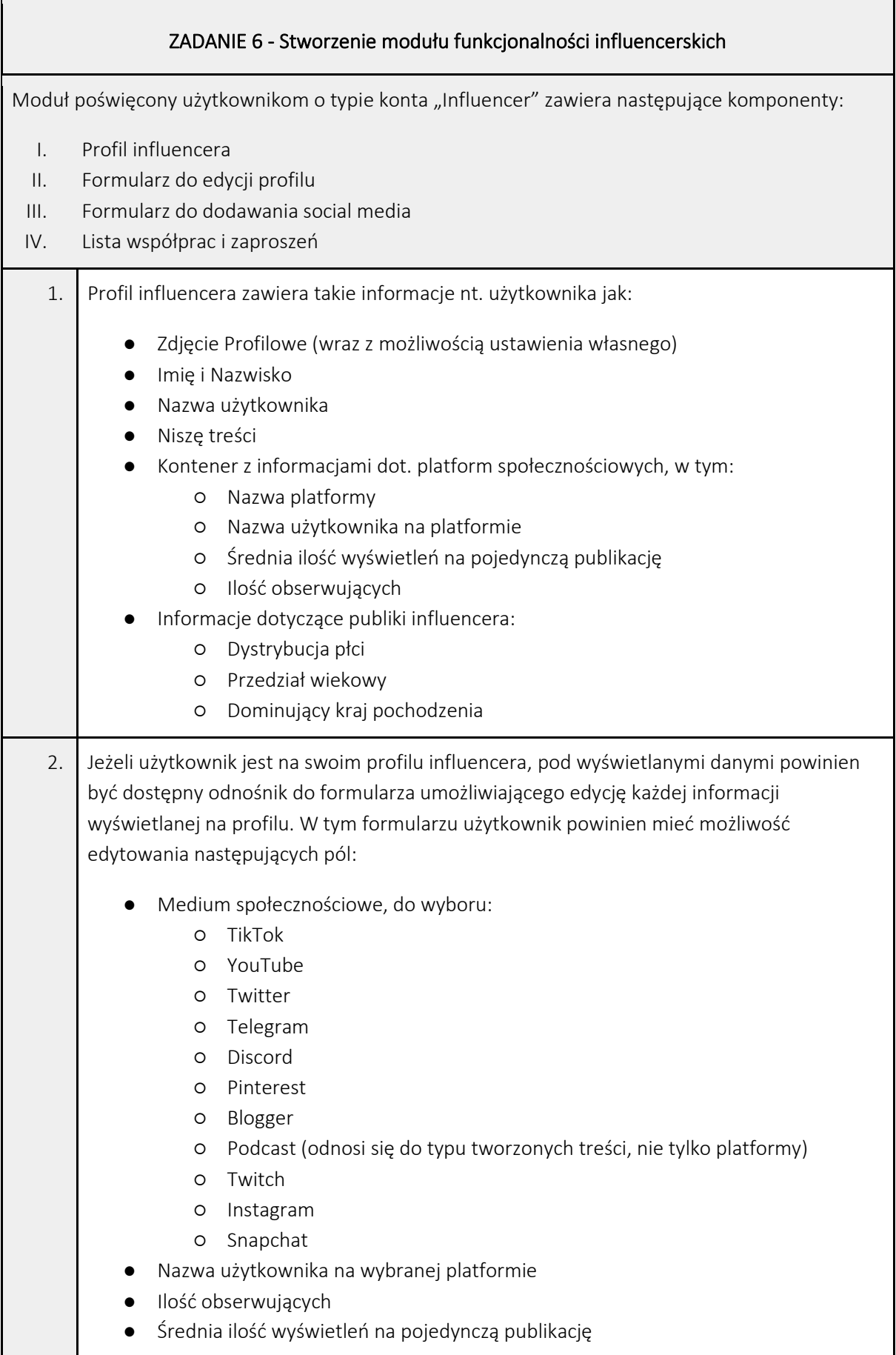

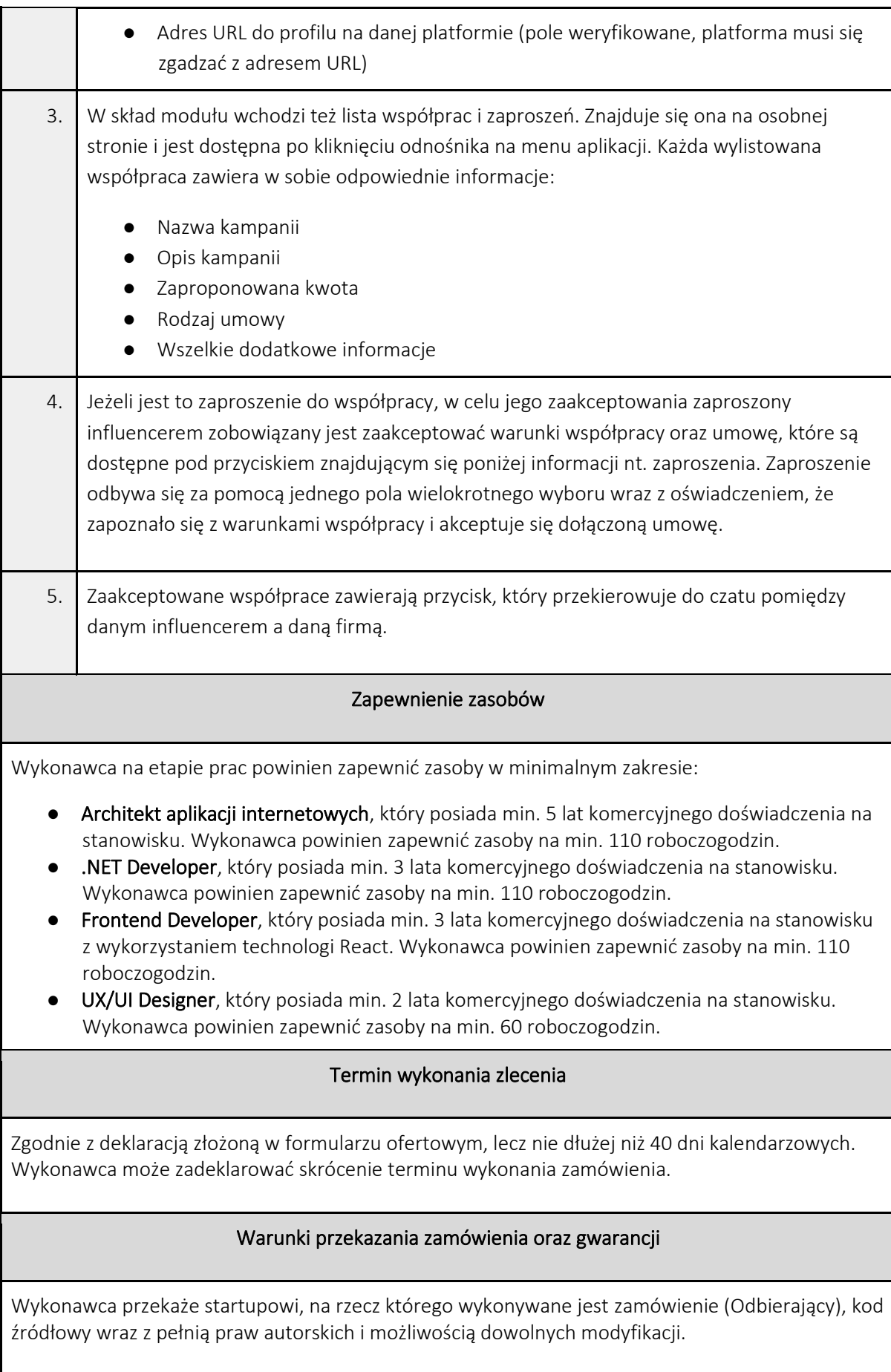

## **kod CPV główny dla cz. I oraz cz. II:**

72000000-5 Usługi informatyczne: konsultacyjne, opracowywania oprogramowania, internetowe i wsparcia **kody dodatkowe dla cz. I oraz cz. II:**

72212500-4 Usługi opracowywania oprogramowania komunikacyjnego i multimedialnego;

## Szczegółowy opis przedmiotu zamówienia określa:

Załącznik nr 1.1 do SWZ - Opis przedmiotu zamówienia dla cz. I Załącznik nr 1.2 do SWZ – Opis przedmiotu zamówienia dla cz. II Załącznik nr 2 do SWZ – Wzór umowy dla cz. I-II

5. Zamawiający dzieli zamówienia na dwie odrębne części.

Zamawiający dopuszcza składania ofert częściowych. Ofertę można złożyć w odniesieniu do jednej wybranej przez siebie części lub dwóch części. Zamawiający nie ogranicza liczby części, co do której można złożyć ofertę.

6. Osoba odpowiedzialna za opis przedmiotu zamówienia: Część I oraz część II: Maciej Kryński

## **Rozdział IV. Termin wykonania zamówienia**

# **Termin wykonania zamówienia dla obydwu części jest taki sam.**

# **Część I oraz Część II**

Maksymalny termin realizacji zamówienia: do 40 dni kalendarzowych. Wykonawca może zaproponować skrócenie powyższego terminu, za co oferta otrzyma dodatkowe punkty w ramach kryterium oceny ofert (termin ten będzie wiążącym dla wykonania zamówienia), zgodnie z poniższym:

- realizacja zamówienia do 40 dni kalendarzowych - 0 pkt;

- realizacja zamówienia do 35 dni kalendarzowych - 20 pkt;

- realizacja zamówienia do 30 dni kalendarzowych - 40 pkt.

#### **Rozdział V. Warunki udziału w postępowaniu**

1. O udzielenie zamówienia mogą ubiegać się Wykonawcy, którzy nie podlegają wykluczeniu na zasadach określonych w Rozdziale VI SWZ.

2. W niniejszym postępowaniu zamawiający nie określa warunków udziału w postępowaniu:

#### **Rozdział VI. Podstawy wykluczenia:**

1. O udzielenie niniejszego zamówienia mogą ubiegać się wykonawcy, którzy nie podlegają wykluczeniu z postępowania o udzielenie zamówienia na **podstawie art. 108 ust. 1 ustawy Prawo zamówień publicznych** tj.:

Z postępowania o udzielenie zamówienia wyklucza się wykonawcę:

- 1) będącego osobą fizyczną, którego prawomocnie skazano za przestępstwo:
	- a) udziału w zorganizowanej grupie przestępczej albo związku mającym na celu popełnienie przestępstwa lub przestępstwa skarbowego, o którym mowa w art. 258 Kodeksu karnego,
	- b) handlu ludźmi, o którym mowa w art. 189a Kodeksu karnego,
	- c) o którym mowa w art. 228-230a, art. 250a Kodeksu karnego lub w art. 46 lub art. 48 ustawy z dnia 25 czerwca 2010 r. o sporcie,
	- d) finansowania przestępstwa o charakterze terrorystycznym, o którym mowa w art. 165a Kodeksu karnego, lub przestępstwo udaremniania lub utrudniania stwierdzenia przestępnego pochodzenia pieniędzy lub ukrywania ich pochodzenia, o którym mowa w art. 299 Kodeksu karnego,
	- e) o charakterze terrorystycznym, o którym mowa w art. 115 § 20 Kodeksu karnego, lub mające na celu popełnienie tego przestępstwa,
	- f) powierzenia wykonywania pracy małoletniemu cudzoziemcowi, o którym mowa w art. 9 ust. 2 ustawy z dnia 15 czerwca 2012 r. o skutkach powierzania wykonywania pracy cudzoziemcom przebywającym wbrew przepisom na terytorium Rzeczypospolitej Polskiej (Dz. U. poz. 769),
	- g) przeciwko obrotowi gospodarczemu, o których mowa w art. 296-307 Kodeksu karnego, przestępstwo oszustwa, o którym mowa w art. 286 Kodeksu karnego, przestępstwo przeciwko wiarygodności dokumentów, o których mowa w art. 270-277d Kodeksu karnego, lub przestępstwo skarbowe,
- h) o którym mowa w art. 9 ust. 1 i 3 lub art. 10 ustawy z dnia 15 czerwca 2012 r. o skutkach powierzania wykonywania pracy cudzoziemcom przebywającym wbrew przepisom na terytorium Rzeczypospolitej Polskiej - lub za odpowiedni czyn zabroniony określony w przepisach prawa obcego;
- 2) jeżeli urzędującego członka jego organu zarządzającego lub nadzorczego, wspólnika spółki w spółce jawnej lub partnerskiej albo komplementariusza w spółce komandytowej lub komandytowo-akcyjnej lub prokurenta prawomocnie skazano za przestępstwo, o którym mowa w pkt 1;
- 3) wobec którego wydano prawomocny wyrok sądu lub ostateczną decyzję administracyjną o zaleganiu z uiszczeniem podatków, opłat lub składek na ubezpieczenie społeczne lub zdrowotne, chyba że wykonawca odpowiednio przed upływem terminu do składania wniosków o dopuszczenie do udziału w postępowaniu albo przed upływem terminu składania ofert dokonał płatności należnych podatków, opłat lub składek na ubezpieczenie społeczne lub zdrowotne wraz z odsetkami lub grzywnami lub zawarł wiążące porozumienie w sprawie spłaty tych należności;
- 4) wobec którego prawomocnie orzeczono zakaz ubiegania się o zamówienia publiczne;
- 5) jeżeli zamawiający może stwierdzić, na podstawie wiarygodnych przesłanek, że wykonawca zawarł z innymi wykonawcami porozumienie mające na celu zakłócenie konkurencji, w szczególności jeżeli należąc do tej samej grupy kapitałowej w rozumieniu ustawy z dnia 16 lutego 2007 r. o ochronie konkurencji i konsumentów, złożyli odrębne oferty, oferty częściowe lub wnioski o dopuszczenie do udziału w postępowaniu, chyba że wykażą, że przygotowali te oferty lub wnioski niezależnie od siebie;
- 6) jeżeli, w przypadkach, o których mowa w art. 85 ust. 1, doszło do zakłócenia konkurencji wynikającego z wcześniejszego zaangażowania tego wykonawcy lub podmiotu, który należy z wykonawcą do tej samej grupy kapitałowej w rozumieniu ustawy z dnia 16 lutego 2007 r. o ochronie konkurencji i konsumentów, chyba że spowodowane tym zakłócenie konkurencji może być wyeliminowane w inny sposób niż przez wykluczenie wykonawcy z udziału w postępowaniu o udzielenie zamówienia.
- 2. Podstawy wykluczenia, o których mowa w art. 108 ust. 2 ustawy: NIE DOTYCZY ze względu na wartość zamówienia - zamawiający nie przewiduje wykluczenia na podstawie wyżej wskazanego przepisu.
- 3. Z postępowania o udzielenie zamówienia wyklucza się Wykonawców, w stosunku do których zachodzi którakolwiek z **okoliczności wskazanych: w art. 109 ust. 1 pkt. 4, 5, 7 Pzp., tj.:**
	- a) w stosunku do którego otwarto likwidację, ogłoszono upadłość, którego aktywami zarządza likwidator lub sąd, zawarł układ z wierzycielami, którego działalność gospodarcza jest zawieszona albo znajduje się on w innej tego rodzaju sytuacji wynikającej z podobnej procedury przewidzianej w przepisach miejsca wszczęcia tej procedury;
	- b) który w sposób zawiniony poważnie naruszył obowiązki zawodowe, co podważa jego uczciwość, w szczególności gdy wykonawca w wyniku zamierzonego działania lub rażącego niedbalstwa nie wykonał lub nienależycie wykonał zamówienie, co zamawiający jest w stanie wykazać za pomocą stosownych dowodów;
	- c) który z przyczyn leżących po jego stronie, w znacznym stopniu lub zakresie nie wykonał lub nienależycie wykonał albo długotrwale nienależycie wykonywał istotne zobowiązanie wynikające z wcześniejszej umowy w sprawie zamówienia publicznego lub umowy koncesji, co doprowadziło do wypowiedzenia lub odstąpienia od umowy, odszkodowania, wykonania zastępczego lub realizacji uprawnień z tytułu rękojmi za wady;
- 4. Z postępowania o udzielenie zamówienia na podstawie **art. 7 ust. 1 ustawy z dnia 13 kwietnia 2022 r. o szczególnych rozwiązaniach w zakresie przeciwdziałania wspieraniu agresji na Ukrainę oraz służących ochronie bezpieczeństwa narodowego** (Dz.U. 2022, poz. 835) wyklucza się:
	- 1) Wykonawcę wymienionego w wykazach określonych w rozporządzeniu Rady (WE) nr 765/2006 z dnia 18 maja 2006 r. dotyczącego środków ograniczających w związku z sytuacją na Białorusi i udziałem Białorusi w agresji Rosji wobec Ukrainy (Dz. Urz. UE L 134 z 20.05.2006, str. 1, ze zm.) zwanego dalej "rozporządzeniem 765/2006", i rozporządzeniu Rady (UE) nr 269/2014 z dnia 17 marca 2014 r. w sprawie środków ograniczających w odniesieniu do działań podważających integralność terytorialną, suwerenność i niezależność Ukrainy lub im zagrażających (Dz. Urz. UE L 78 z 17.03.2014, str. 6, ze zm.) zwanego dalej "rozporządzeniem 269/2014", albo wpisanego na listę na podstawie decyzji w sprawie wpisu na listę rozstrzygającej o zastosowaniu środka o którym mowa w art. 1 pkt. 3 tejże ustawy,
	- 2) Wykonawcę, którego beneficjentem rzeczywistym w rozumieniu ustawy z dnia 1 marca 2018 r. o przeciwdziałaniu praniu pieniędzy oraz finansowaniu terroryzmu (Dz.U. z 2022 r., poz. 593 i 655) jest

osoba wymieniona w wykazach określonych w rozporządzeniu 765/2006 i rozporządzeniu 269/2014 albo wpisana na listę lub będąca takim beneficjentem rzeczywistym od dnia 24 lutego 2022 r., o ile została wpisana na listę na podstawie decyzji w sprawie wpisu na listę rozstrzygającej o zastosowaniu środka o którym mowa w art. 1 pkt. 3 tejże ustawy,

3) Wykonawcę, którego jednostką dominującą w rozumieniu art. 3 ust. 1 pkt. 37 ustawy z dnia 29 września 1994 r. o rachunkowości (Dz.U. z 2021 r., poz. 217, 2105 i 2106) jest podmiot wymieniony w wykazach określonych w rozporządzeniu 765/2006 i rozporządzeniu 269/2014 albo wpisany na listę lub będący taką jednostką dominującą od dnia 24 lutego 2022 r., o ile został wpisany na listę na podstawie decyzji w sprawie wpisu na listę rozstrzygającej o zastosowaniu środka o którym mowa w art. 1 pkt. 3 tejże ustawy.

Wykluczenie następuje na okres trwania wyżej wymienionych okoliczności. W przypadku Wykonawcy wykluczonego na podstawie przesłanek określonych w niniejszym punkcie SWZ, Zamawiający odrzuci ofertę takiego Wykonawcy.

#### **UWAGA! W celu potwierdzenia braku podstaw do wykluczenia, każdy wykonawca składający ofertę, zobowiązany jest złożyć wraz z ofertą stosowne oświadczenie, stanowiące załącznik nr 4 do SWZ.**

5. Zamawiający może wykluczyć wykonawcę na każdym etapie postępowania o udzielenie zamówienia, zgodnie z art. 110 ustawy Pzp. Wykluczenie Wykonawcy następuje zgodnie z art. 111 Pzp

#### **Rozdział VII. Oświadczenia i dokumenty, jakie zobowiązani są dostarczyć wykonawcy w celu potwierdzenia spełniania warunków udziału w postępowaniu oraz wykazania braku podstaw wykluczenia (podmiotowe środki dowodowe)**

1. Do oferty Wykonawca zobowiązany jest dołączyć aktualne na dzień składania ofert oświadczenie o braku podstaw do wykluczenia z postępowania – zgodnie z **załącznikiem nr 4 do SWZ**;

**UWAGA!** W przypadku wspólnego ubiegania się o zamówienie przez wykonawców oświadczenie składa każdy z wykonawców wspólnie ubiegających się o zamówienie.

- 2. W zakresie nieuregulowanym ustawą Pzp lub niniejszą SWZ do oświadczeń i dokumentów składanych przez Wykonawcę w postępowaniu zastosowanie mają w szczególności przepisy rozporządzenia Ministra Rozwoju Pracy i Technologii z dnia 23 grudnia 2020 r. w sprawie podmiotowych środków dowodowych oraz innych dokumentów lub oświadczeń, jakich może żądać zamawiający od wykonawcy oraz rozporządzenia Prezesa Rady Ministrów z dnia 30 grudnia 2020 r. w sprawie sposobu sporządzania i przekazywania informacji oraz wymagań technicznych dla dokumentów elektronicznych oraz środków komunikacji elektronicznej w postępowaniu o udzielenie zamówienia publicznego lub konkursie.
- 3. Informacje o sposobie przygotowania dokumentów:

**UWAGA!** Ofertę, oświadczenia i dokumenty, o których mowa w punktach poprzedzających tj. m.in. podmiotowe środki dowodowe, w tym oświadczenie, o którym mowa w art. 117 ust. 4 ustawy, oraz zobowiązanie podmiotu udostępniającego zasoby, przedmiotowe środki dowodowe, dokumenty, o których mowa w art. 94 ust. 2 ustawy, niewystawione przez upoważnione podmioty, oraz pełnomocnictwo przekazuje się w postaci elektronicznej i opatruje się kwalifikowanym podpisem elektronicznym lub podpisem zaufanym lub podpisem osobistym.

- 4. Oferta wspólna
	- 1) Wykonawcy mogą wspólnie ubiegać się o udzielenie zamówienia. W takim przypadku Wykonawcy ustanawiają pełnomocnika do reprezentowania ich w postępowaniu albo do reprezentowania i zawarcia umowy w sprawie zamówienia publicznego. Pełnomocnictwo winno być załączone do oferty.
	- 2) W przypadku Wykonawców wspólnie ubiegających się o udzielenie zamówienia, oświadczenia, o których mowa w Rozdziale VII ust. 1 SWZ, składa każdy z wykonawców. Oświadczenia te potwierdzają brak podstaw wykluczenia.
	- 3) Oświadczenia i dokumenty potwierdzające brak podstaw do wykluczenia z postępowania składa każdy z Wykonawców wspólnie ubiegających się o zamówienie.

#### **Rozdział VIII. Sposób komunikacji, wyjaśnienia treści SWZ oraz przekazywania oświadczeń lub dokumentów, a także wskazanie osób uprawnionych do porozumiewania się z wykonawcami.**

1. Komunikacja w postępowaniu o udzielenie zamówienia, w tym składanie ofert, wymiana informacji oraz przekazywanie dokumentów lub oświadczeń między zamawiającym a wykonawcą, z uwzględnieniem wyjątków określonych w ustawie Pzp, odbywa się przy użyciu środków komunikacji elektronicznej. Przez środki komunikacji elektronicznej rozumie się środki komunikacji elektronicznej zdefiniowane w ustawie z dnia 18 lipca 2002 r. o świadczeniu usług drogą elektroniczną (Dz. U. z 2020 r. poz. 344).

2. Ofertę, oświadczenia, o których mowa w art. 125 ust. 1 Pzp, podmiotowe środki dowodowe, pełnomocnictwa, zobowiązanie podmiotu udostępniającego zasoby sporządza się w postaci elektronicznej, w ogólnie dostępnych formatach danych, w szczególności w formatach .txt, .rtf, .pdf, .doc, .docx, .odt. Ofertę, a także oświadczenie o jakim mowa w Rozdziale VII ust. 1 SWZ składa się, pod rygorem nieważności, w formie elektronicznej lub w postaci elektronicznej opatrzonej kwalifikowanym podpisem elektronicznym lub podpisem zaufanym lub podpisem osobistym.

3. Zawiadomienia, oświadczenia, wnioski lub informacje Wykonawcy przekazują:

- **1)** wyłącznie poprzez Platformę Zakupową i komunikaty publiczne oraz prywatne, dostępną pod adresem: [https://platformazakupowa.pl/pn/rarr\\_rzeszow](https://platformazakupowa.pl/pn/rarr_rzeszow)
- **2)** lub w przypadku awarii powyższego: drogą elektroniczną: na adres mailowy [zamowienia.publiczne@rarr.rzeszow.pl](mailto:zamowienia.publiczne@rarr.rzeszow.pl)

4. Rejestracja na Platformie, w tym złożenie oferty w formie elektronicznej, wymaga utworzenia Konta Użytkownika, Użytkownik zobowiązany jest założyć konto.

W celu założenia konta, Użytkownik powinien wypełnić formularz Założenia konta udostępniony przez Usługodawcę na Stronie [platformazakupowa.pl](https://platformazakupowa.pl/) i przesłać wypełniony formularz drogą elektroniczną do Usługodawcy poprzez wybór odpowiedniej funkcji znajdującej się w formularzu Zakładania konta. Podczas Zakładania konta Użytkownik ustala indywidualne Hasło.

Użytkownik wpisuje w formularz następujące dane: imię i nazwisko, adres e-mail, hasło, NIP firmy, nazwa firmy, kraj pochodzenia. Dane te są niezbędne do zawarcia umowy i korzystania z pełnej funkcjonalności platformazakupowa.pl

Założenie konta następuje z zachowaniem poniższych zasad:

a. Użytkownik powinien wypełnić wszystkie pola formularza, chyba że pole jest oznaczone jako opcjonalne;

b. Informacje wpisane do formularza powinny dotyczyć wyłącznie Użytkownika i być zgodne z prawdą, przy czym Użytkownik jest osobą odpowiedzialną za prawdziwość informacji wpisanych do formularza;

c. Użytkownik powinien zapoznać się z treścią Regulaminu udostępnionego w formularzu Zakładania konta;

d. Użytkownik Zakładając konto, wyraża wolę zawarcia umowy o świadczenie drogą elektroniczną, na jego rzecz przez Usługodawcę, usługi prowadzenia Konta Użytkownika, przy czym niewyrażenie przez Użytkownika woli zawarcia umowy uniemożliwia założenie Konta Użytkownika i zalecamy wtedy korzystanie z [platformazakupowa.pl](https://platformazakupowa.pl/) bez zakładania konta.

- 1. Po przesłaniu wypełnionego formularza, Użytkownik otrzymuje niezwłocznie drogą elektroniczną, na adres poczty elektronicznej podany w formularzu, potwierdzenie Założenia konta przez Usługodawcę z prośbą o potwierdzenie i aktywację Konta Użytkownika.
- 2. Aktywacja następuje poprzez wybranie przekierowania na [platformazakupowa.pl,](https://platformazakupowa.pl/) które jest zamieszczone w przesłanej wiadomości e-mail. Z tą chwilą zawarta zostaje umowa o świadczenie drogą elektroniczną usługi prowadzenia Konta Użytkownika, zaś Użytkownik uzyskuje możliwość dostępu do Konta Użytkownika i usług nieodpłatnych udostępnianych w ramach Konta Użytkownika.
- 3. Użytkownik zobowiązany jest dołożyć wszelkich starań w celu zachowania poufności Hasła. W razie zaistnienia okoliczności wskazujących na podejrzenie, iż Hasło znalazło się w posiadaniu osoby nieuprawnionej, Użytkownik ma obowiązek niezwłocznie zawiadomić o tym fakcie Usługodawcę, z wykorzystaniem dostępnych środków łączności.
- 4. Usługodawca tworzy i wdraża zabezpieczenia przed nieuprawnionym korzystaniem, zwielokrotnianiem lub rozpowszechnianiem treści zawartych na [platformazakupowa.pl.](https://platformazakupowa.pl/) W przypadku zastosowania przez Usługodawcę powyższych zabezpieczeń, Użytkownicy zobowiązują się powstrzymać od jakichkolwiek działań zmierzających do usunięcia lub obejścia takich zabezpieczeń lub rozwiązań.

5. Rejestracja i korzystanie z Platformy określa jej Regulamin dostępny pod adresem <https://platformazakupowa.pl/>, a także instrukcje stworzone w tym celu dostępne pod adresem: <https://platformazakupowa.pl/strona/45-instrukcje>

6. Zgodnie z art. 67 ustawy Pzp, Zamawiający podaje wymagania techniczne związane z korzystaniem z Platformy. Minimalne wymagania techniczne umożliwiające korzystanie ze Strony [platformazakupowa.pl](https://platformazakupowa.pl/) to przeglądarka internetowa Internet Explorer lub Chrome lub FireFox w najnowszej dostępnej wersji, z włączoną obsługą języka Javascript, akceptująca pliki typu "cookies" oraz łącze internetowe o przepustowości co najmniej 256 kbit/s[. platformazakupowa.pl](https://platformazakupowa.pl/) jest zoptymalizowana dla minimalnej rozdzielczości ekranu 1024x768 pikseli.

7. Osobą uprawnioną do porozumiewania się z Wykonawcami jest: W sprawach dot. procedury: Piotr Rachwał w godz. 9.00 - 14.00 W sprawach dot. opisu przedmiotu zamówienia: Maciej Kryński w godz. 9.<sup>00</sup> - 14.<sup>00</sup>

8. W korespondencji kierowanej do Zamawiającego Wykonawcy powinni posługiwać się numerem przedmiotowego postępowania.

9. Wykonawca może zwrócić się do zamawiającego z wnioskiem o wyjaśnienie treści SWZ.

10. Zamawiający jest obowiązany udzielić wyjaśnień niezwłocznie, jednak nie później niż na 2 dni przed upływem terminu składania odpowiednio ofert, pod warunkiem że wniosek o wyjaśnienie treści SWZ wpłynął do zamawiającego nie później niż na 4 dni przed upływem terminu składania odpowiednio ofert.

11. Jeżeli zamawiający nie udzieli wyjaśnień w terminie, o którym mowa w ust. 10, przedłuża termin składania ofert o czas niezbędny do zapoznania się wszystkich zainteresowanych wykonawców z wyjaśnieniami niezbędnymi do należytego przygotowania i złożenia ofert. W przypadku gdy wniosek o wyjaśnienie treści SWZ nie wpłynął w terminie, o którym mowa w ust. 10, zamawiający nie ma obowiązku udzielania wyjaśnień SWZ oraz obowiązku przedłużenia terminu składania ofert.

12. Przedłużenie terminu składania ofert, o których mowa w ust. 11, nie wpływa na bieg terminu składania wniosku o wyjaśnienie treści SWZ.

13. Zamawiający nie dopuszcza składania wniosków, oświadczeń i innych informacji telefonicznie.

# **Rozdział IX. Wymagania dotyczące wadium**

Zamawiający nie wymaga wniesienia wadium.

#### **Rozdział X. Termin związania ofertą**

1. Wykonawca jest związany ofertą przez okres **30** dni tj. do dn. 9.03.2023 r.

2. Bieg terminu związania ofertą rozpoczyna się wraz z upływem terminu składania ofert.

3. W przypadku gdy wybór najkorzystniejszej oferty nie nastąpi przed upływem terminu związania ofertą wskazanego w ust. 1, Zamawiający przed upływem terminu związania ofertą zwraca się jednokrotnie do wykonawców o wyrażenie zgody na przedłużenie tego terminu o wskazywany przez niego okres, nie dłuższy niż 30 dni. Przedłużenie terminu związania ofertą wymaga złożenia przez wykonawcę oświadczenia o wyrażeniu zgody na przedłużenie terminu związania ofertą.

#### **Rozdział XI. Opis sposobu przygotowywania ofert**

1. Wykonawca może złożyć tylko jedną ofertę.

2. Treść oferty musi odpowiadać treści SWZ.

3. Ofertę składa się na Formularzu Ofertowym – zgodnie z **Załącznikiem nr 3 do SWZ**. Wraz z ofertą Wykonawca jest zobowiązany złożyć:

**1)** oświadczenia, o których mowa w Rozdziale VII ust. 1 SWZ;

**2)** dokumenty, z których wynika prawo do podpisania oferty; odpowiednie pełnomocnictwa (jeżeli dotyczy).

4. Oferta powinna być podpisana przez osobę upoważnioną do reprezentowania Wykonawcy, zgodnie z formą reprezentacji Wykonawcy określoną w rejestrze lub innym dokumencie, właściwym dla danej formy organizacyjnej Wykonawcy albo przez upełnomocnionego przedstawiciela Wykonawcy. W celu potwierdzenia, że osoba działająca w imieniu wykonawcy jest umocowana do jego reprezentowania, zamawiający żąda od wykonawcy odpisu lub informacji z Krajowego Rejestru Sądowego, Centralnej Ewidencji i Informacji o Działalności Gospodarczej lub innego właściwego rejestru.

5. Oferta oraz pozostałe oświadczenia i dokumenty, dla których Zamawiający określił wzory w formie formularzy zamieszczonych w załącznikach do SWZ, powinny być sporządzone zgodnie z tymi wzorami, co do treści oraz opisu kolumn i wierszy.

## **6. Ofertę składa się pod rygorem nieważności w formie elektronicznej lub w postaci elektronicznej opatrzonej kwalifikowanym podpisem elektronicznym lub podpisem zaufanym lub podpisem osobistym. Ofertę składa się zgodnie z zapisami formularza ofertowego stanowiącego załącznik nr 3 do SWZ.**

7. Oferta powinna być sporządzona w języku polskim. Każdy dokument składający się na ofertę powinien być czytelny.

8. Jeśli oferta zawiera informacje stanowiące tajemnicę przedsiębiorstwa w rozumieniu ustawy z dnia 16 kwietnia 1993 r. o zwalczaniu nieuczciwej konkurencji (Dz. U. z 2020 r. poz. 1913), Wykonawca powinien nie później niż w terminie składania ofert, zastrzec, że nie mogą one być udostępnione oraz wykazać, iż zastrzeżone informacje stanowią tajemnicę przedsiębiorstwa..

9. W celu złożenia oferty należy zarejestrować (zalogować) się na Platformie i postępować zgodnie z instrukcjami dostępnymi u dostawcy rozwiązania informatycznego pod adresem [https://platformazakupowa.pl/pn/rarr\\_rzeszow.](https://platformazakupowa.pl/pn/rarr_rzeszow) W celu złożenia oferty należy przejść do transakcji (zakładki) dedykowanej dla niniejszego postępowania z sygnaturą sprawy: **BS.2611.7.2023** i daną nazwą postępowania.

10. Przed upływem terminu składania ofert, Wykonawca może wprowadzić zmiany do złożonej oferty lub wycofać ofertę. W tym celu należy w systemie Platformy kliknąć przycisk "Wycofaj ofertę". Zmiana oferty następuje poprzez wycofanie oferty oraz jej ponownym złożeniu.

11. Podmiotowe środki dowodowe lub inne dokumenty, w tym dokumenty potwierdzające umocowanie do reprezentowania, sporządzone w języku obcym przekazuje się wraz z tłumaczeniem na język polski.

12. Wszystkie koszty związane z uczestnictwem w postępowaniu, w szczególności z przygotowaniem i złożeniem oferty ponosi Wykonawca składający ofertę. Zamawiający nie przewiduje zwrotu kosztów udziału w postępowaniu.

#### **Rozdział XII. Miejsce oraz termin składania i otwarcia ofert**

1. Ofertę należy złożyć poprzez Platformę zakupową **do dnia 9 lutego 2023 r. do godziny 10:00.**

2. O terminie złożenia oferty decyduje czas pełnego przeprocesowania transakcji na Platformie.

3. Otwarcie ofert następ w dniu **9 lutego 2023 r. o godzinie 10:05.**

4. Najpóźniej przed otwarciem ofert, udostępnia się na stronie internetowej prowadzonego postępowania informację o kwocie, jaką zamierza się przeznaczyć na sfinansowanie zamówienia.

5. Niezwłocznie po otwarciu ofert, udostępnia się na stronie internetowej prowadzonego postępowania informacie o:

1) nazwach albo imionach i nazwiskach oraz siedzibach lub miejscach prowadzonej działalności gospodarczej albo miejscach zamieszkania wykonawców, których oferty zostały otwarte;

2) cenach zawartych w ofertach.

#### **Rozdział XIII. Sposób obliczenia ceny**

1. Wykonawca podaje cenę za realizację przedmiotu zamówienia zgodnie ze wzorem Formularza Ofertowego, stanowiącego **Załącznik nr 3 do SWZ.**

2. Cena ofertowa brutto musi uwzględniać wszystkie koszty związane z realizacją przedmiotu zamówienia zgodnie z opisem przedmiotu zamówienia oraz istotnymi postanowieniami umowy określonymi w niniejszej SWZ. Stawka podatku VAT w przedmiotowym postępowaniu wynosi 23 %.

3. Cena podana na Formularzu Ofertowym jest ceną ostateczną, niepodlegającą negocjacji i wyczerpującą wszelkie należności Wykonawcy wobec Zamawiającego związane z realizacją przedmiotu zamówienia.

4. Cena oferty powinna być wyrażona w złotych polskich (PLN) z dokładnością do dwóch miejsc po przecinku.

5. Zamawiający nie przewiduje rozliczeń w walucie obcej.

6. Wyliczona cena oferty brutto będzie służyć do porównania złożonych ofert i do rozliczenia w trakcie realizacji zamówienia.

7. Jeżeli została złożona oferta, której wybór prowadziłby do powstania u zamawiającego obowiązku podatkowego zgodnie z ustawą z dnia 11 marca 2004 r. o podatku od towarów i usług (Dz. U. z 2020 r. poz. 106), dla celów zastosowania kryterium ceny lub kosztu zamawiający dolicza do przedstawionej w tej ofercie ceny kwotę podatku od towarów i usług, którą miałby obowiązek rozliczyć (zgodnie z art. 225 Pzp). W ofercie, o której mowa w ust. 1, wykonawca ma obowiązek:

1) poinformowania zamawiającego, że wybór jego oferty będzie prowadził do powstania u zamawiającego obowiązku podatkowego;

2) wskazania nazwy (rodzaju) towaru lub usługi, których dostawa lub świadczenie będą prowadziły do powstania obowiązku podatkowego;

3) wskazania wartości towaru lub usługi objętego obowiązkiem podatkowym zamawiającego, bez kwoty podatku;

4) wskazania stawki podatku od towarów i usług, która zgodnie z wiedzą wykonawcy, będzie miała zastosowanie.

8. Wzór Formularza Ofertowego został opracowany przy założeniu, iż wybór oferty nie będzie prowadzić do powstania u Zamawiającego obowiązku podatkowego w zakresie podatku VAT. W przypadku, gdy Wykonawca zobowiązany jest złożyć oświadczenie o powstaniu u Zamawiającego obowiązku podatkowego, to winien odpowiednio zmodyfikować treść formularza.

**Rozdział XIV. Opis kryteriów, którymi zamawiający będzie się kierował przy wyborze oferty, wraz z podaniem wag tych kryteriów i sposobu oceny ofert**

1.Kryteria oceny i wyboru ofert i ich znaczenie: **Dla części I oraz części II:** 1) K1: Cena – 60 %.

2) K2: Termin realizacji zamówienia – 40 %

#### **Ad 1) Kryterium: Cena - znaczenie w ocenie 60%**

Punkty zostaną przyznane wg wzoru:

Najniższa cena spośród ofert niepodlegających odrzuceniu

------------------------------------------------------------------------------------- X 60 % x 100 = …… pkt

Cena badanej oferty brutto

Maksymalna ilość punktów w ramach tego kryterium: 60 punktów

# **Ad 2) Kryterium: Termin realizacji zamówienia – znaczenie w ocenie 40%.**

Punkty za kryterium "Termin realizacji zamówienia" zostaną przyznane w skali punktowej do 40 pkt, na podstawie deklaracji wykonawcy złożonej w formularzu ofertowym.

Ilość punktów zostanie przyznana następująco:

- $\Box$  0 punktów za zadeklarowanie realizacii zamówienia do 40 dni kalendarzowych,
- □ 20 punktów za zadeklarowanie realizacji zamówienia do 35 dni kalendarzowych,
- $\Box$  40 punktów za zadeklarowanie realizacii zamówienia do 30 dni kalendarzowych,

Deklarowana termin realizacji zamówienia dotyczy wszystkich działań, na które składa się poszczególna część zamówienia. Punkty w kryterium "termin realizacji zamówienia" zostana przyznane tylko w przypadku złożenia przez Wykonawcę oświadczenia, na podstawie którego będzie można przyznać punkty w tym kryterium. W przypadku nie złożenia oświadczenia lub zaznaczenia więcej niż jednego wariantu, oferta otrzyma w tym kryterium 0 punktów, a Zamawiający uzna, że Wykonawca zaoferował maksymalny czas (termin) wykonania zamówienia. Nie będzie to jednak podstawą do odrzucenia oferty.

Za najkorzystniejszą uznana zostanie ta oferta, która uzyska najwyższą liczbę punktów (K1+K2). Liczba uzyskanych punktów będzie zaokrąglana do dwóch miejsc po przecinku. Ocenie będą podlegały oferty niepodlegające odrzuceniu.

## **Rozdział XV. Informacje o formalnościach jakie powinny zostać dopełnione po wyborze oferty w celu zawarcia umowy**

1. Zamawiający zawiera umowę w sprawie zamówienia publicznego w terminie nie krótszym niż 5 dni od dnia przesłania zawiadomienia o wyborze najkorzystniejszej oferty.

2. Zamawiający może zawrzeć umowę w sprawie zamówienia publicznego przed upływem terminu, o którym mowa w ust. 1, jeżeli w postępowaniu o udzielenie zamówienia prowadzonym w trybie podstawowym złożono tylko jedną ofertę.

3. W przypadku wyboru oferty złożonej przez Wykonawców wspólnie ubiegających się o udzielenie zamówienia Zamawiający zastrzega sobie prawo żądania przed zawarciem umowy w sprawie zamówienia publicznego umowy regulującej współpracę tych Wykonawców.

4. Podpisanie umowy nastąpi w miejscu i terminie wskazanym przez Zamawiającego. Umowa będzie podpisywana w siedzibie zamawiającego (35-959 Rzeszów, ul. Szopena 51) po wcześniejszym ustaleniu dokładnego terminu. Dotyczy to też wykonawców, którzy mają siedzibę poza Rzeszowem. Zamawiający wyznaczy dwa proponowane terminy na podpisanie umowy. W przypadku, gdy Wykonawca nie stawi się w żadnym z zaproponowanych terminów, wówczas Zamawiający uzna, że uchyla się on od podpisania umowy i przystąpi do ponownego wyboru najkorzystniejszej oferty.

#### **Rozdział XVI. Wymagania dotyczące zabezpieczenia należytego wykonania umowy**

Zamawiający nie wymaga wniesienia zabezpieczenia należytego wykonania umowy.

#### **Rozdział XVII. Projektowane postanowienia umowy – wzór umowy**

1. Wybrany Wykonawca jest zobowiązany do zawarcia umowy w sprawie zamówienia publicznego na warunkach określonych w Projektowanych postanowieniach umowy – wzorze umowy, stanowiącym **Załącznik nr 2 do SWZ**. 2. Zakres świadczenia Wykonawcy wynikający z umowy jest tożsamy z jego zobowiązaniem zawartym w ofercie.

3. Zamawiający przewiduje możliwość zmiany zawartej umowy w stosunku do treści wybranej oferty w zakresie uregulowanym w art. 454-455 Pzp oraz wskazanym w Projektowanych postanowieniach umownych – Wzorze Umowy, stanowiącym **Załącznik nr 2 do SWZ (§11).**

4. Zmiana umowy wymaga dla swej ważności, pod rygorem nieważności, zachowania formy pisemnej.

5. Warunkiem dokonania zmian umowy jest złożenie uzasadnionego wniosku przez stronę inicjującą zmianę i jego akceptacja przez drugą stronę lub sporządzenie przez strony stosownego protokołu.

#### **Rozdział XVIII. Pouczenie o środkach ochrony prawnej przysługujących wykonawcy**

1. Środki ochrony prawnej określone w niniejszym dziale przysługują wykonawcy, uczestnikowi postępowania oraz innemu podmiotowi, jeżeli ma lub miał interes w uzyskaniu zamówienia oraz poniósł lub może ponieść szkodę w wyniku naruszenia przez zamawiającego przepisów ustawy Pzp.

2. Środki ochrony prawnej wobec ogłoszenia wszczynającego postępowanie o udzielenie zamówienia oraz dokumentów zamówienia przysługują również organizacjom wpisanym na listę, o której mowa w art. 469 pkt 15 Pzp oraz Rzecznikowi Małych i Średnich Przedsiębiorców.

3. Odwołanie przysługuje na:

1) niezgodną z przepisami ustawy czynność Zamawiającego, podjętą w postępowaniu o udzielenie zamówienia, w tym na projektowane postanowienie umowy;

2) zaniechanie czynności w postępowaniu o udzielenie zamówienia do której zamawiający był obowiązany na podstawie ustawy.

4. Odwołanie wnosi się do Prezesa Izby. Odwołujący przekazuje kopię odwołania zamawiającemu przed upływem terminu do wniesienia odwołania w taki sposób, aby mógł on zapoznać się z jego treścią przed upływem tego terminu.

5. Odwołanie wobec treści ogłoszenia lub treści SWZ wnosi się w terminie 5 dni od dnia zamieszczenia ogłoszenia w Biuletynie Zamówień Publicznych lub treści SWZ na stronie internetowej.

6. Odwołanie wnosi się w terminie:

1) 5 dni od dnia przekazania informacji o czynności zamawiającego stanowiącej podstawę jego wniesienia, jeżeli informacia została przekazana przy użyciu środków komunikacji elektronicznej.

2) 10 dni od dnia przekazania informacji o czynności zamawiającego stanowiącej podstawę jego wniesienia, jeżeli informacja została przekazana w sposób inny niż określony w pkt 1).

7. Odwołanie w przypadkach innych niż określone w pkt 5 i 6 wnosi się w terminie 5 dni od dnia, w którym powzięto lub przy zachowaniu należytej staranności można było powziąć wiadomość o okolicznościach stanowiących podstawę jego wniesienia.

8. Na orzeczenie Izby oraz postanowienie Prezesa Izby, o którym mowa w art. 519 ust. 1 ustawy Pzp, stronom oraz uczestnikom postępowania odwoławczego przysługuje skarga do sądu.

9. W postępowaniu toczącym się wskutek wniesienia skargi stosuje się odpowiednio przepisy ustawy z dnia 17 listopada 1964 r. - Kodeks postępowania cywilnego o apelacji, jeżeli przepisy niniejszego rozdziału nie stanowią inaczej.

10. Skargę wnosi się do Sądu Okręgowego w Warszawie - sądu zamówień publicznych, zwanego dalej "sądem zamówień publicznych".

11. Skargę wnosi się za pośrednictwem Prezesa Izby, w terminie 14 dni od dnia doręczenia orzeczenia Izby lub postanowienia Prezesa Izby, o którym mowa w art. 519 ust. 1 ustawy Pzp, przesyłając jednocześnie jej odpis przeciwnikowi skargi. Złożenie skargi w placówce pocztowej operatora wyznaczonego w rozumieniu ustawy z dnia 23 listopada 2012 r. - Prawo pocztowe jest równoznaczne z jej wniesieniem.

12. Prezes Izby przekazuje skargę wraz z aktami postępowania odwoławczego do sądu zamówień publicznych w terminie 7 dni od dnia jej otrzymania.

#### **Rozdział XIX. Opis części zamówienia**

Zamawiający dzieli postępowanie na dwie części, zgodnie z poniższym opisem.

## **OPIS PRZEDMIOTU ZAMÓWIENIA dla cz. I**

## Wprowadzenie

Aiplanta jest narzędziem optymalizującym pracę rolnika, mając na celu maksymalizację osiąganych efektów ekonomicznych przy uprawie każdej odmiany płodów rolnych. Rozwiązanie implementuje moduł ewidencji zabiegów agrotechnicznych, pielęgnacji i ochrony roślin wsparty przez algorytmy sztucznej inteligencji, które pozwalają na dobór odpowiednich technik postępowania.

## Założenia technologiczne

Usługa polegająca na zaprojektowaniu i wdrożeniu MVP dla projektu aiplanta.com innowacyjnego produktu dedykowanego dla branży rolniczej. W ramach usługi Wykonawca w końcowym efekcie powinien dostarczyć następujące elementy:

- Landing Page
- Moduł Autoryzacji
- Pulpit zarejestrowanego użytkownika
- Moduł ewidencji
- Moduł monitorowania zabiegów agrotechnicznych
- Moduł monitorowania oprysków
- Moduł "Młody rolnik"

Usługa polega na zaprojektowaniu i wdrożeniu kompletnego MVP służącego do walidacji rynkowej produktu. Wykonawca w ramach zamówienia powinien dostarczyć w efekcie końcowym:

- Warstwę BACKEND w technologiach: ASP .NET CORE, PostgreSQL.
- Warstwę FRONTEND w technologii React.
- PWA.
- Środowisko serwerowe w technologiach: LINUX, NGINX.
- Logo (sygnet + typografia) wraz z 10 wariantami. Logo powinno być nowoczesne i nawiązywać do branży rolniczej.

Z uwagi na to, iż MVP będzie wykorzystywane w dalszym rozwoju startupu, konieczne jest zachowanie wysokich standardów Architektury Oprogramowania. Wykonawca powinien zwrócić szczególną uwagę, aby zaprojektowana technologia była zgodna z najnowszymi standardami wytwarzania oprogramowania.

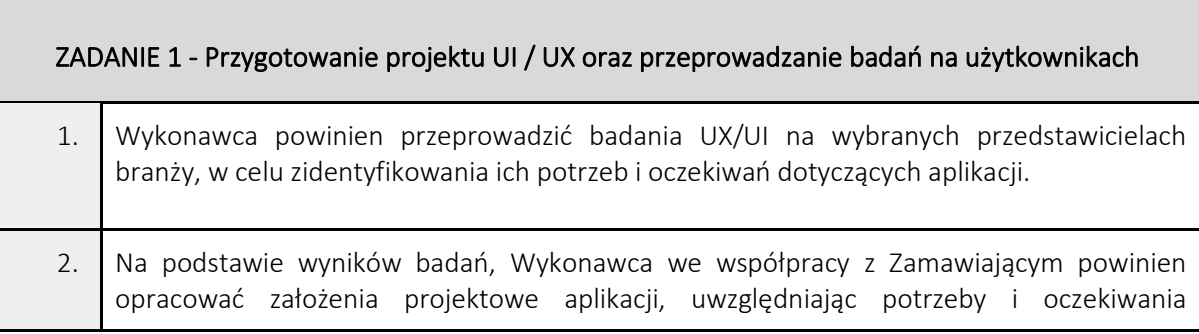

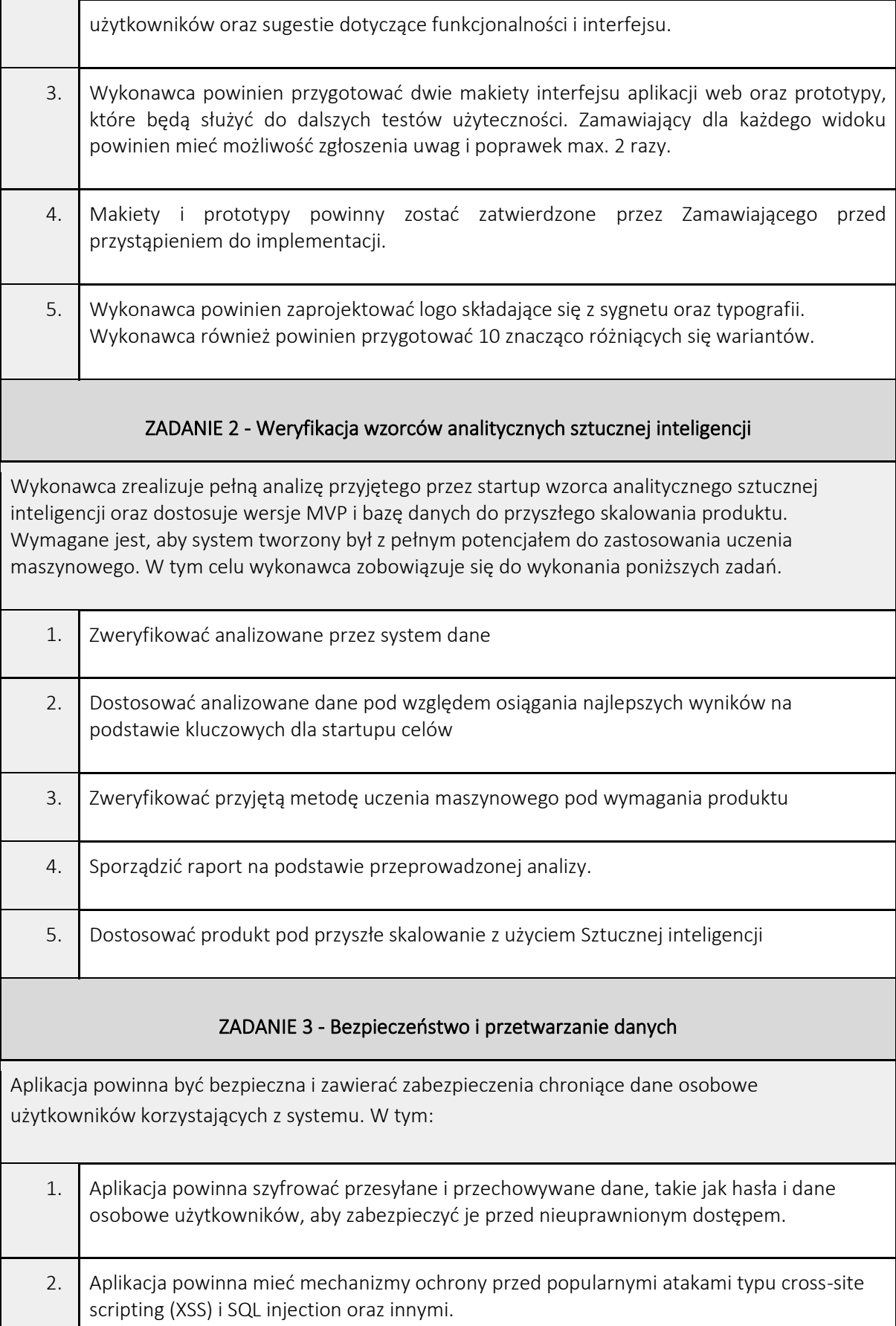

 $\mathcal{L}^{\text{max}}_{\text{max}}$ 

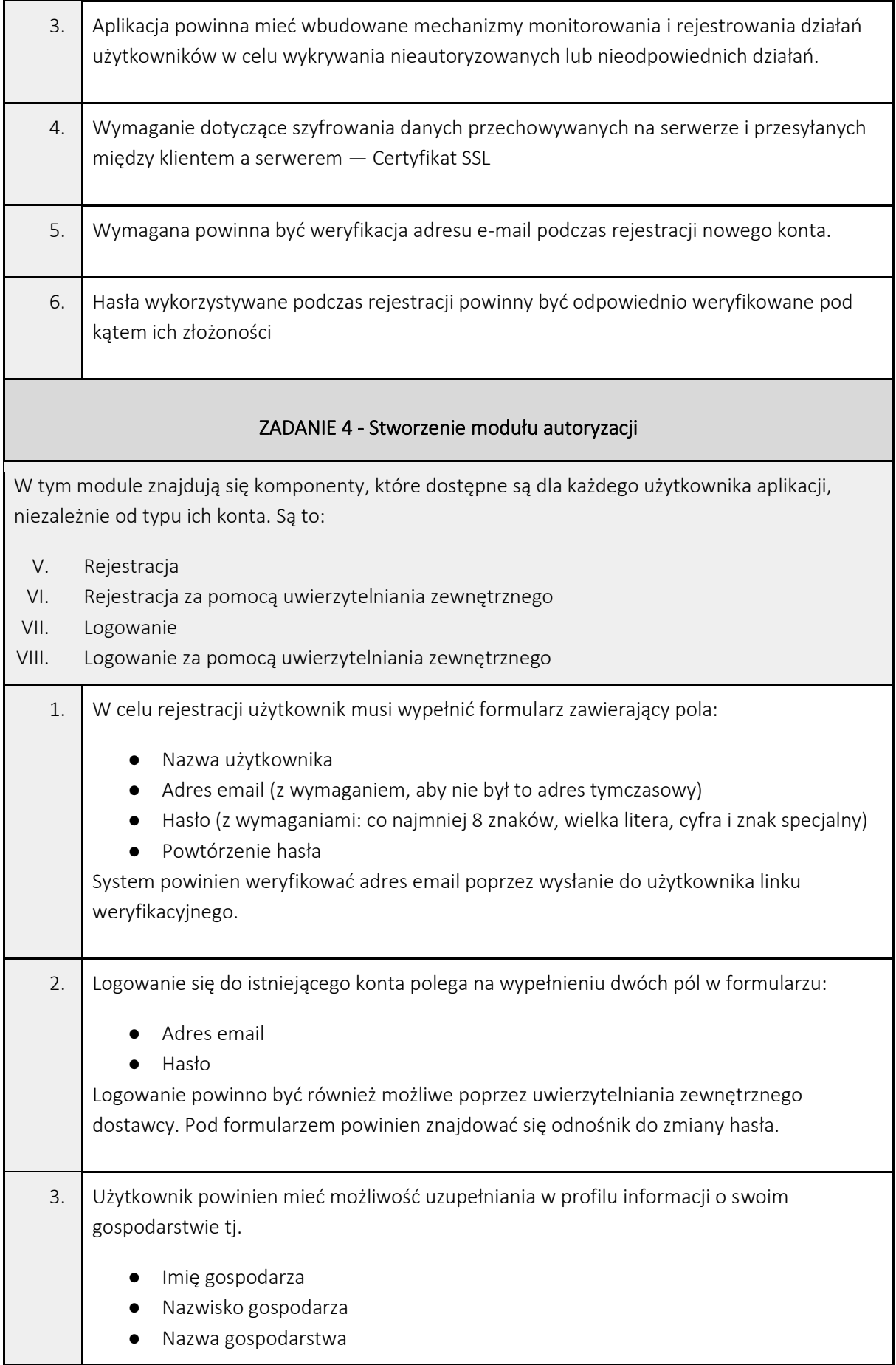

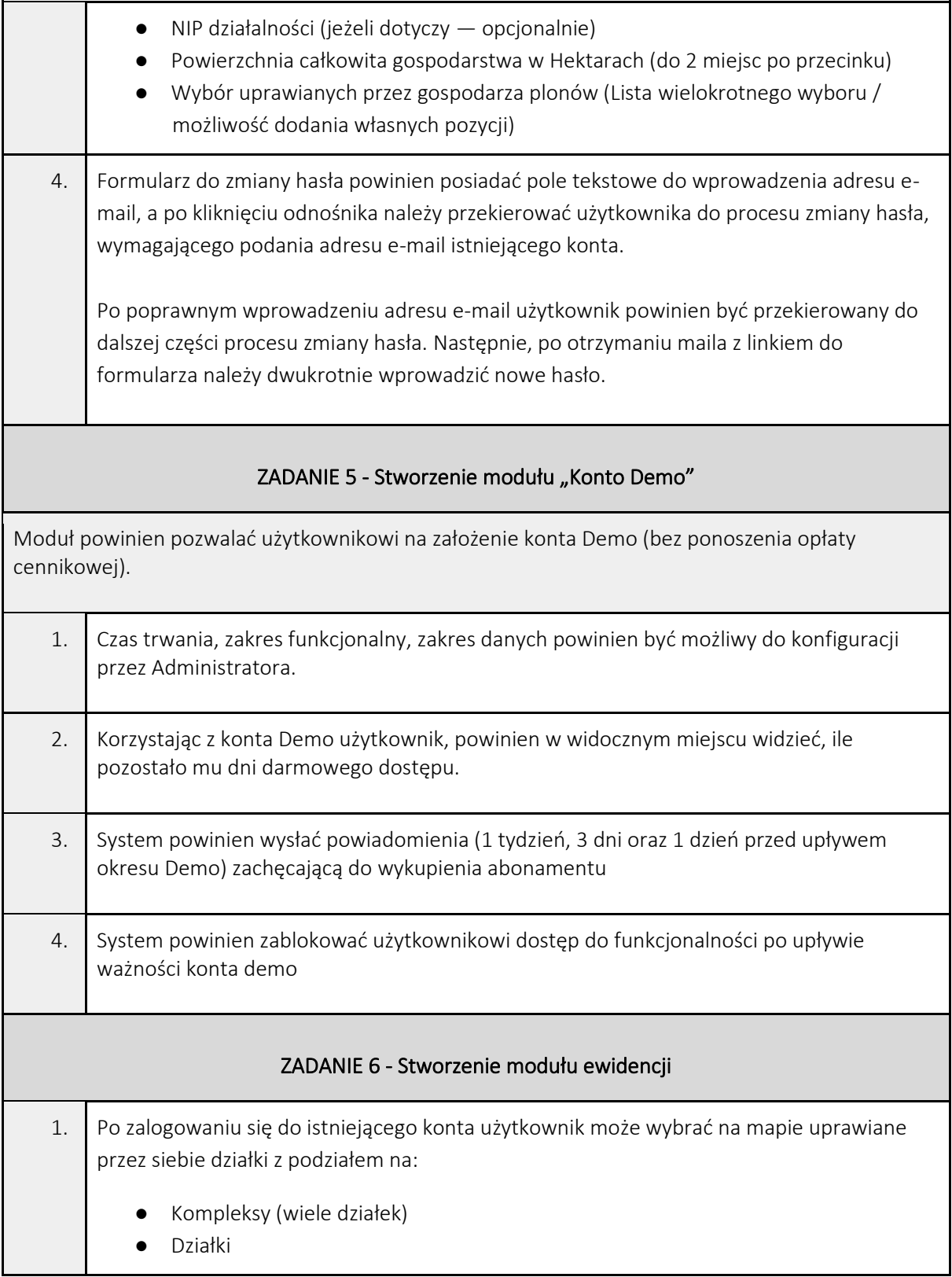

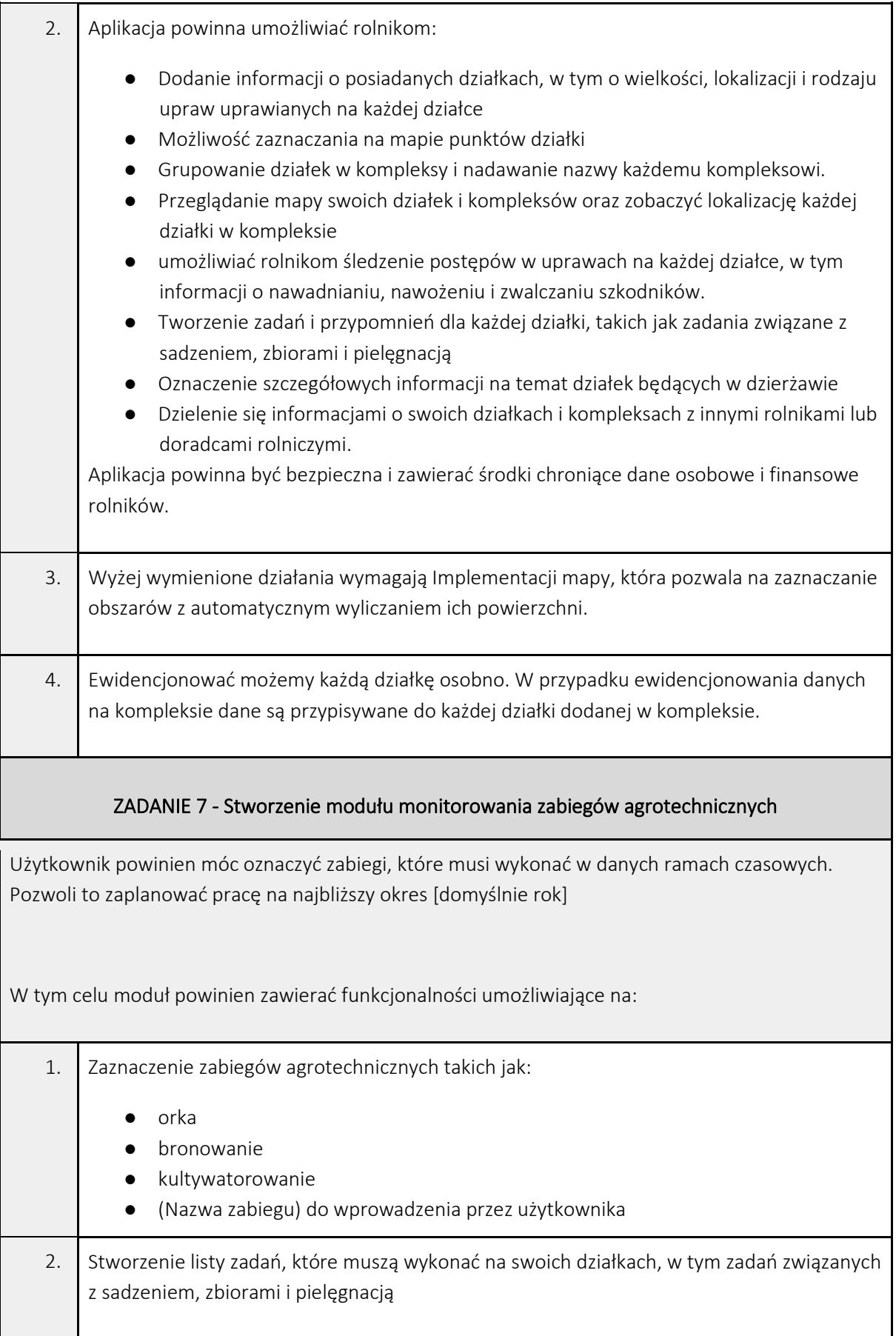

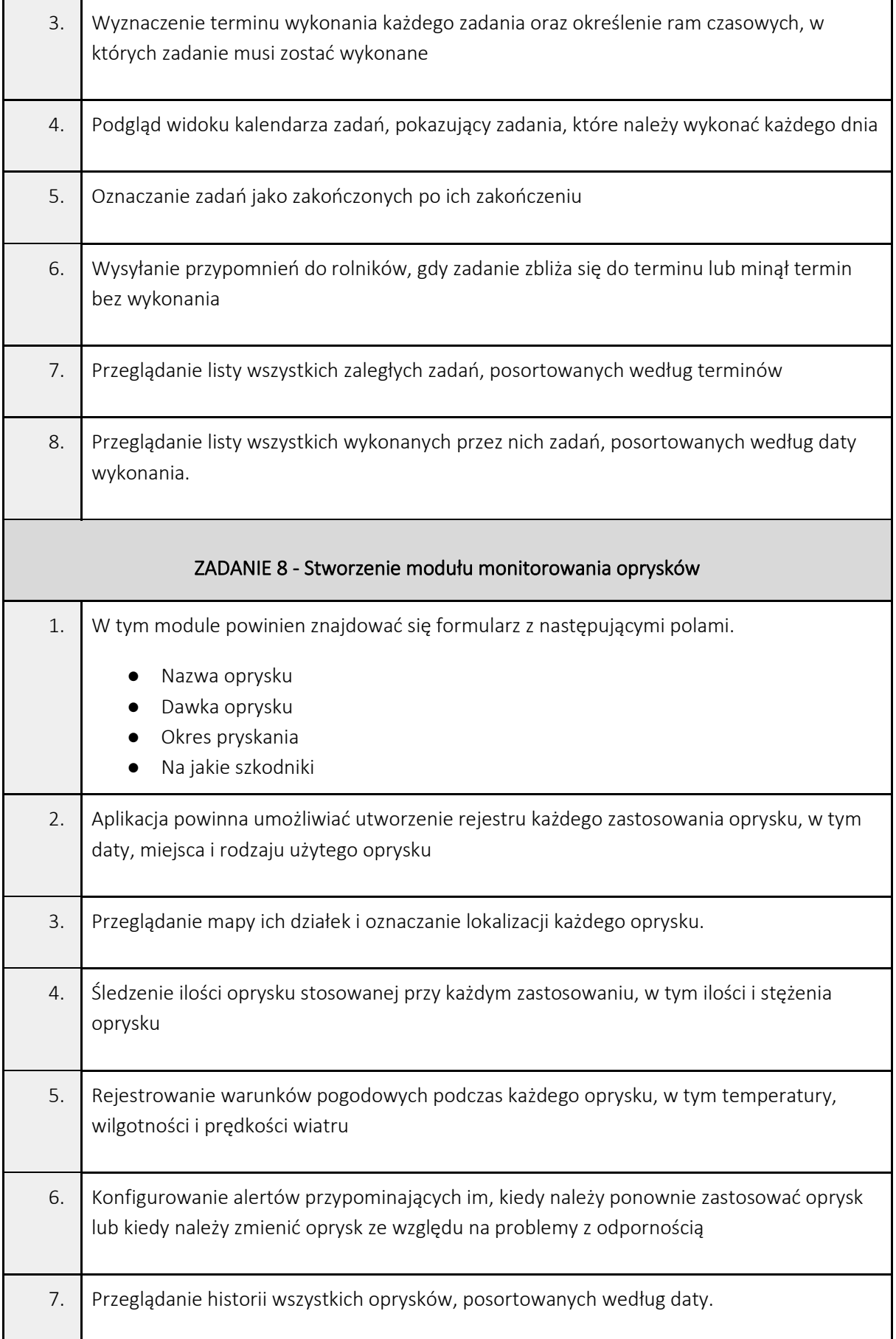

# ZADANIE 9 - Stworzenie modułu "Młody Rolnik"

Użytkownik powinien móc automatycznie dostosować wartości ekonomiczne do posiadanych pól, bazując na wymaganiach, które musi spełnić w ramach dofinansowania w programie "Młody Rolnik". W tym celu aplikacja powinna umożliwiać:

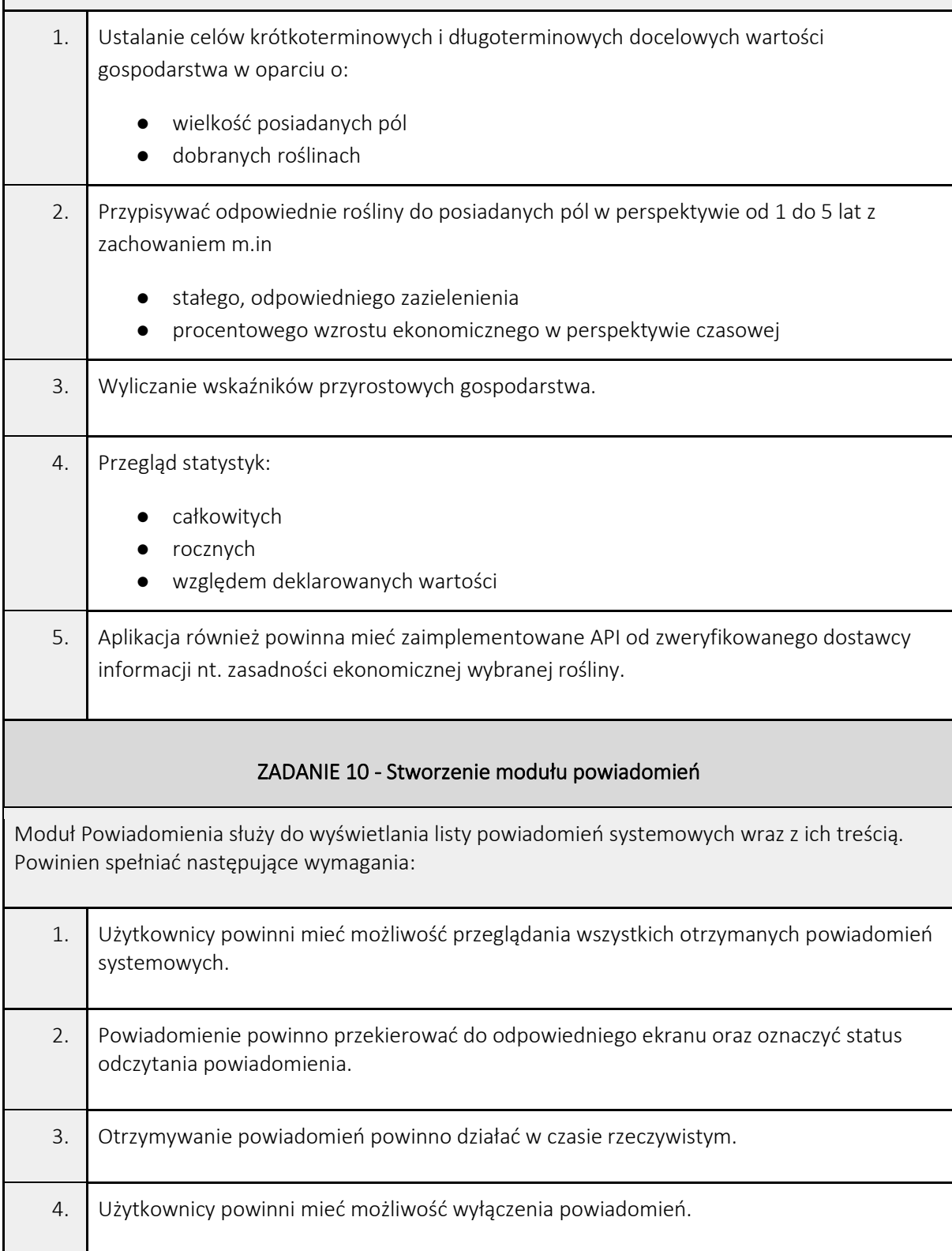

# ZADANIE 11 - Stworzenie strony głównej (Landing Page)

Moduł powinien zostać zaimplementowanie na podstawie przygotowanego i zaakceptowanego wcześniej projektu UI/UX. Wymagania szczegółowe zostaną opracowane na etapie specyfikacji, badań UI/UX oraz projektowania UI/UX. Wymagania podstawowe to:

1. Strona powinna wyświetlać się w języku wybranym przez użytkownika.

2. Strona powinna zawierać ułatwienia dla osób niepełnosprawnych (kontrast, czcionka).

3. Strona powinna być dostosowana pod SEO (wyszukiwarki internetowe).

## Zapewnienie zasobów

Wykonawca na etapie prac powinien zapewnić zasoby w minimalnym zakresie:

- Architekt aplikacji internetowych, który posiada min. 5 lat komercyjnego doświadczenia na stanowisku. Wykonawca powinien zapewnić zasoby na min. 60 roboczogodzin.
- .NET Developer, który posiada min. 3 lata komercyjnego doświadczenia na stanowisku. Wykonawca powinien zapewnić zasoby na min. 100 roboczogodzin.
- Frontend Developer, który posiada min. 3 lata komercyjnego doświadczenia na stanowisku z wykorzystaniem technologii React. Wykonawca powinien zapewnić zasoby na min. 100 roboczogodzin.
- UX/UI Designer, który posiada min. 2 lata komercyjnego doświadczenia na stanowisku. Wykonawca powinien zapewnić zasoby na min. 60 roboczogodzin.

#### Termin wykonania zlecenia

Zgodnie z deklaracją złożoną w formularzu ofertowym, lecz nie dłużej niż 40 dni kalendarzowych. Wykonawca może zadeklarować skrócenie terminu wykonania zamówienia.

# Warunki przekazania zamówienia oraz gwarancji

Wykonawca przekaże startupowi, na rzecz którego wykonywane jest zamówienie (Odbierający), kod źródłowy wraz z pełnią praw autorskich i możliwością dowolnych modyfikacji.

# CZĘŚĆ II

# OPIS PRZEDMIOTU ZAMÓWIENIA dla cz. II

## Wprowadzenie

DealFluence to kompleksowa platforma internetowa usprawniająca każdy etap procesów zlecania, tworzenia oraz dostarczania treści sponsorowanych w mediach społecznościowych z wykorzystaniem twórców internetowych. Nasza platforma dzięki inspiracji aktualnym modelem agencji marketingowych specjalizujących się w prowadzeniu kampanii na mediach społecznościowych umożliwia przekazanie jak największej suwerenności osobom odpowiedzialnym za lokowanie produktu w materiałach publikowanych w internecie.

# Założenia technologiczne

Usługa polegająca na opracowaniu i wprowadzeniu w pełni sprawnego MVP dla projektu dealfluence.com – nowatorskie rozwiązanie przeznaczone dla branży marketingu z wykorzystaniem influencerów. W ramach świadczonej usługi Wykonawca powinien dostarczyć jako wynik następujące elementy:

- Moduł wspólny
- Moduł firmowy
- Moduł twórców internetowych (influencerów)
- Stronę główną projektu

Usługa polega na opracowaniu i wprowadzeniu w pełni funkcjonalnego MVP, które będzie służyć do weryfikacji produktu na rynku. W ramach zlecenia Wykonawca powinien jako rezultat dostarczyć:

- Warstwę back-end korzystając z ekosystemu ASP.NET Core oraz PostgreSQL
- Warstwę front-end w ekosystemie technologi React, z wykorzystaniem języka programowania TypeScript.
- Środowisko serwerowe w technologiach: LINUX, NGINX.
- Logo (sygnet + typografia) wraz z 10 wariantami. Logo powinno nawiązywać do branży mediów społecznościowych.

Ponieważ MVP będzie używane do dalszego rozwoju start-upu, wymagane jest, aby zachować wysokie standardy architektury oprogramowania. Wykonawca powinien szczególnie zadbać o to, aby zaprojektowana technologia była zgodna z najnowszymi standardami tworzenia oprogramowania.

# Wersje językowe

Aplikacja MVP w finalnej wersji powinna być dostępna w języku angielskim (odmiana amerykańska).

# Rodzaje Użytkowników

Podział użytkowników jest kluczowy, ponieważ w dalszej fazie korzystania z aplikacji rodzaj wybranego konta determinuje dostęp do określonych funkcjonalności. Dlatego należy podzielić użytkowników na trzy typy kont:

- 1. Administrator administrator aplikacji po stronie Dealfluence.
- 2. Influencer typ konta przeznaczony dla twórców internetowych.
- 3. Organizacja typ konta przeznaczony dla przedstawicieli przedsiębiorstw.

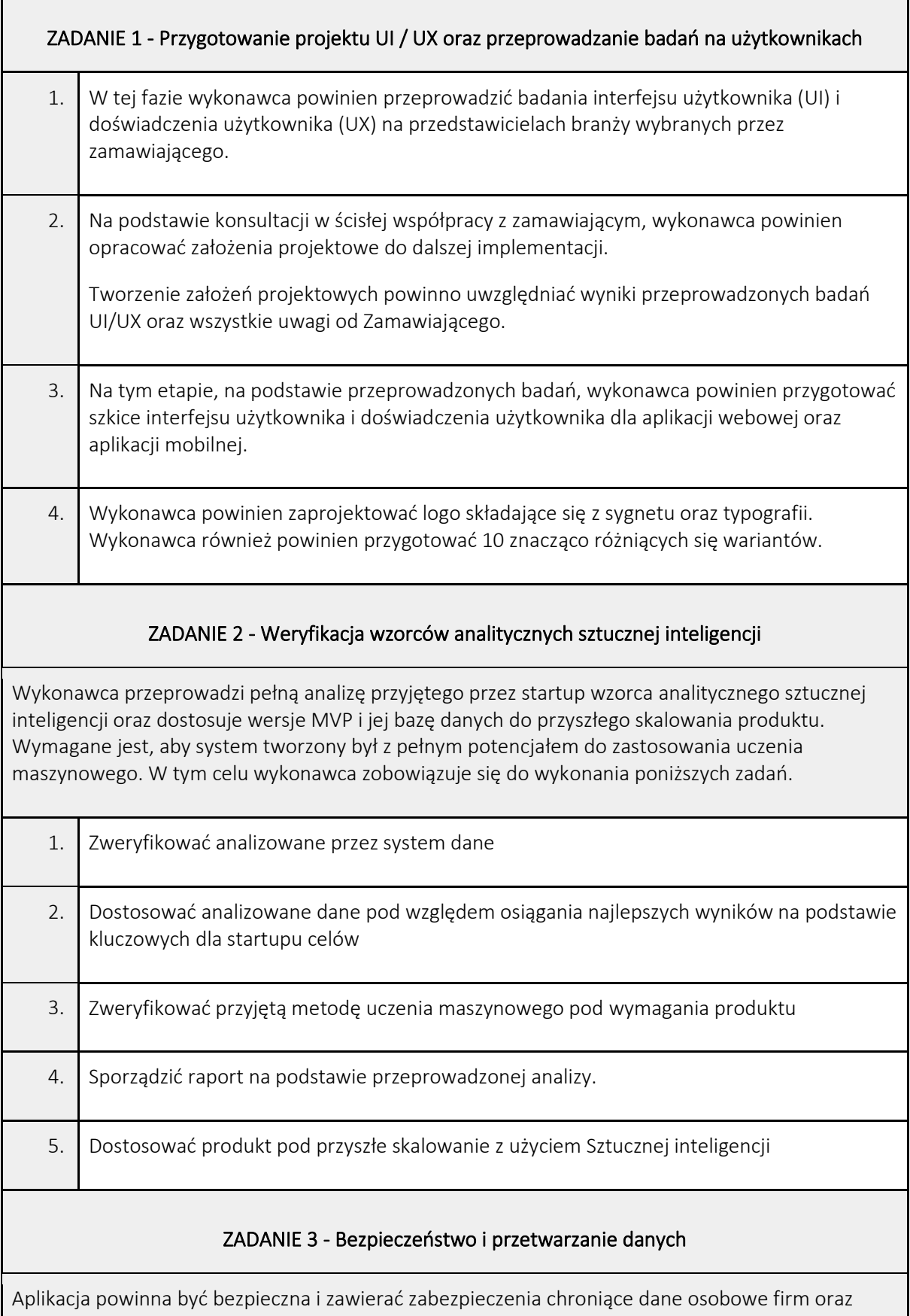

ľ

 $\overline{\phantom{a}}$ 

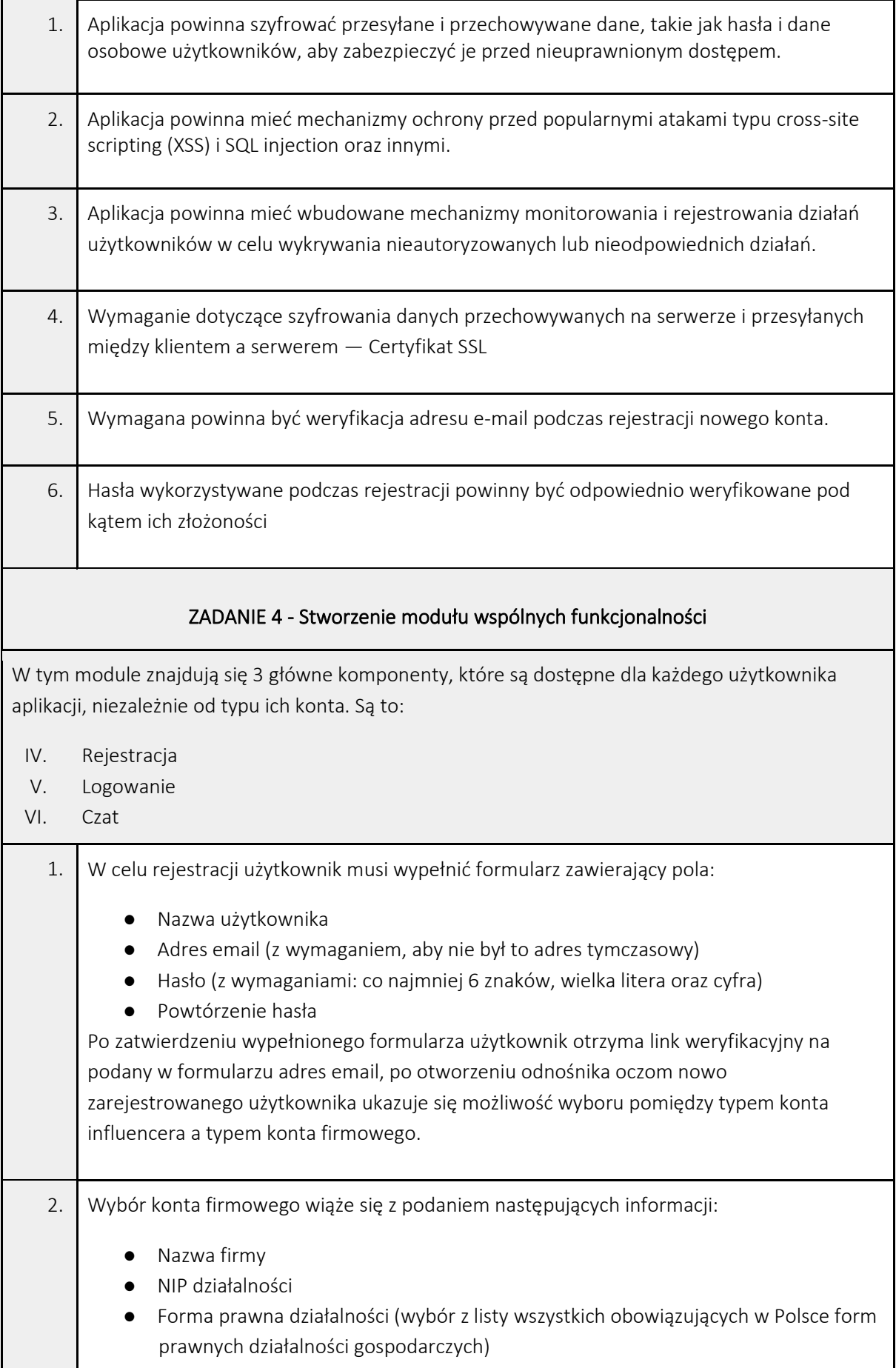

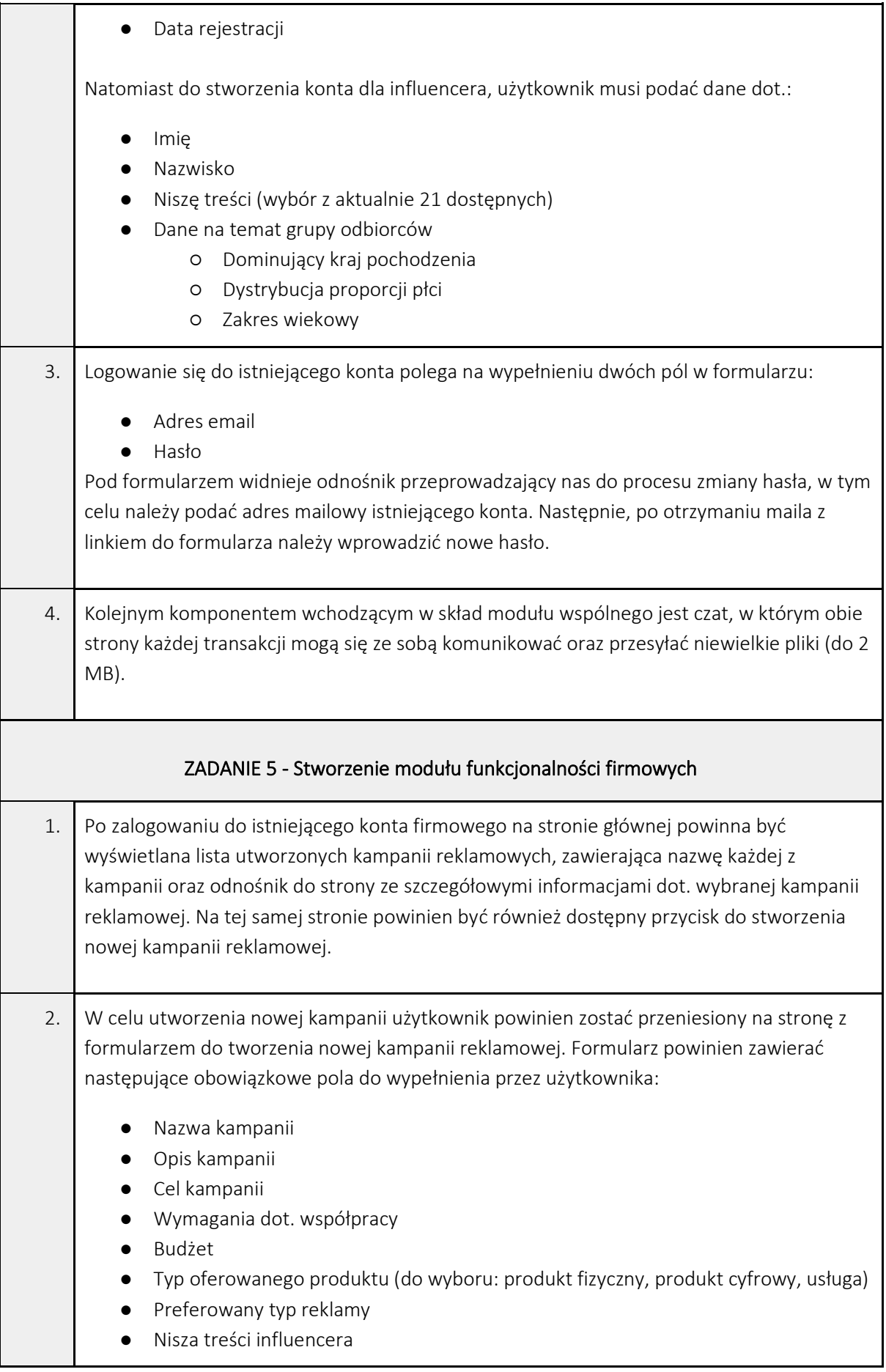

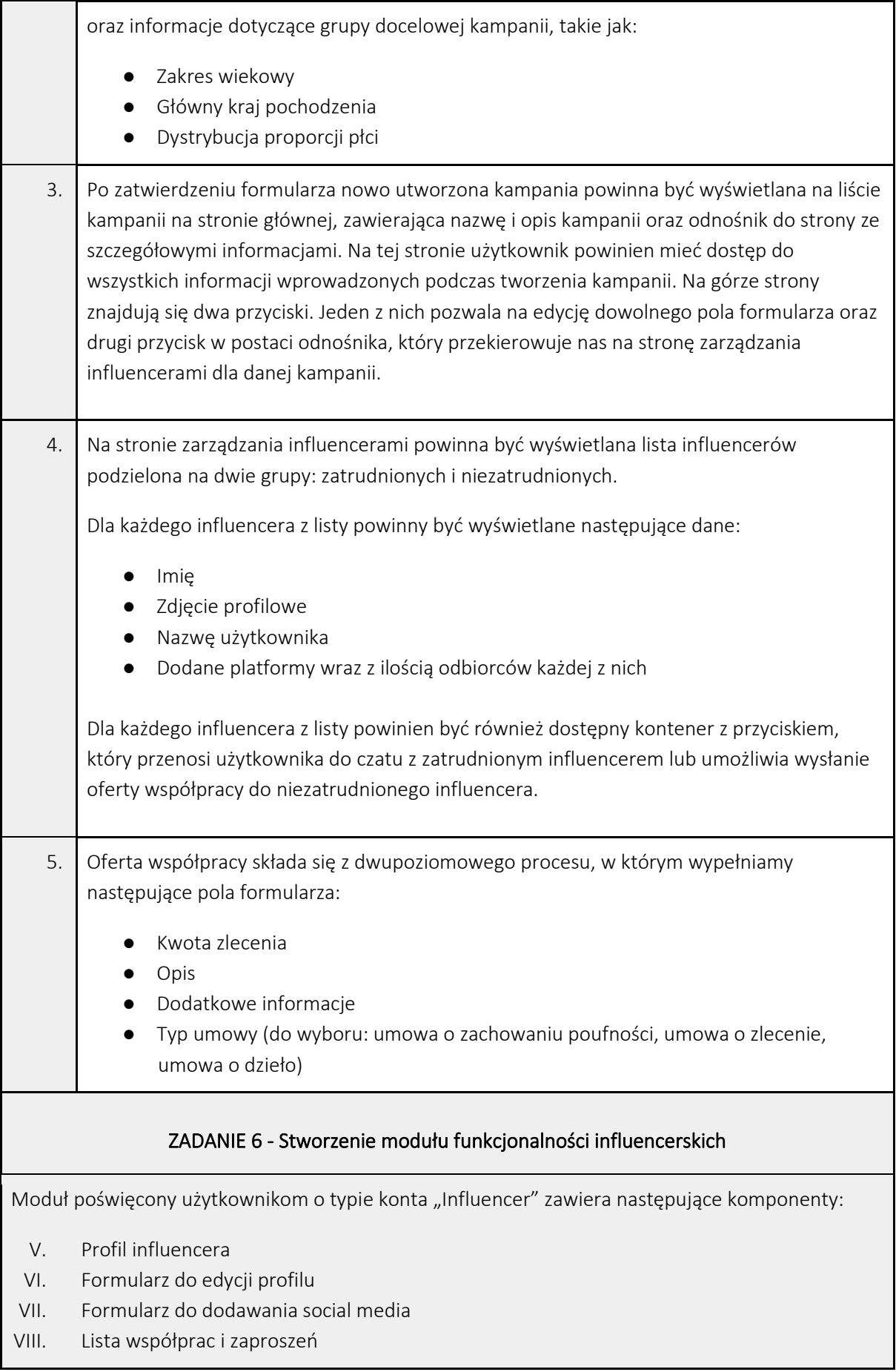

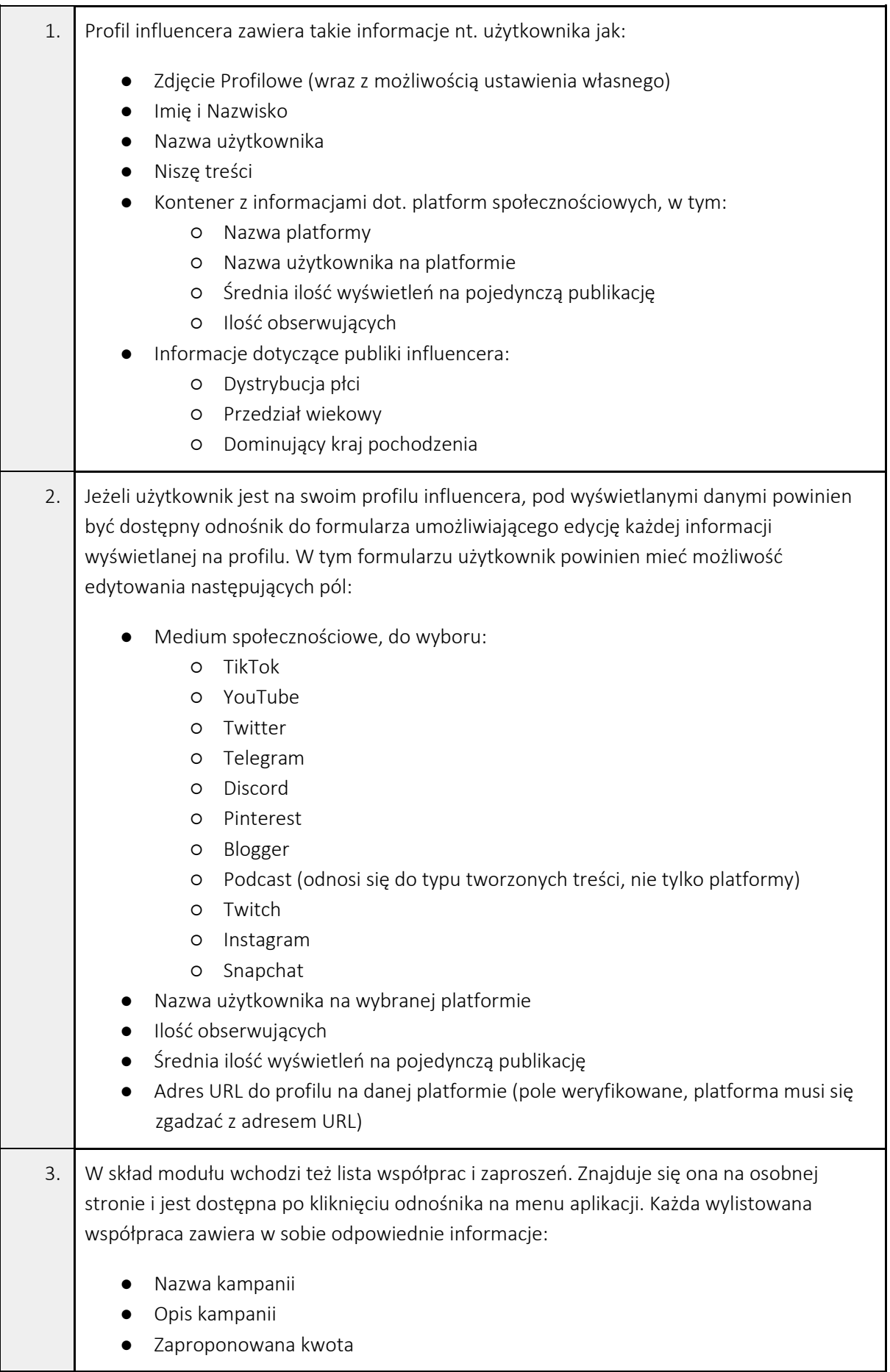

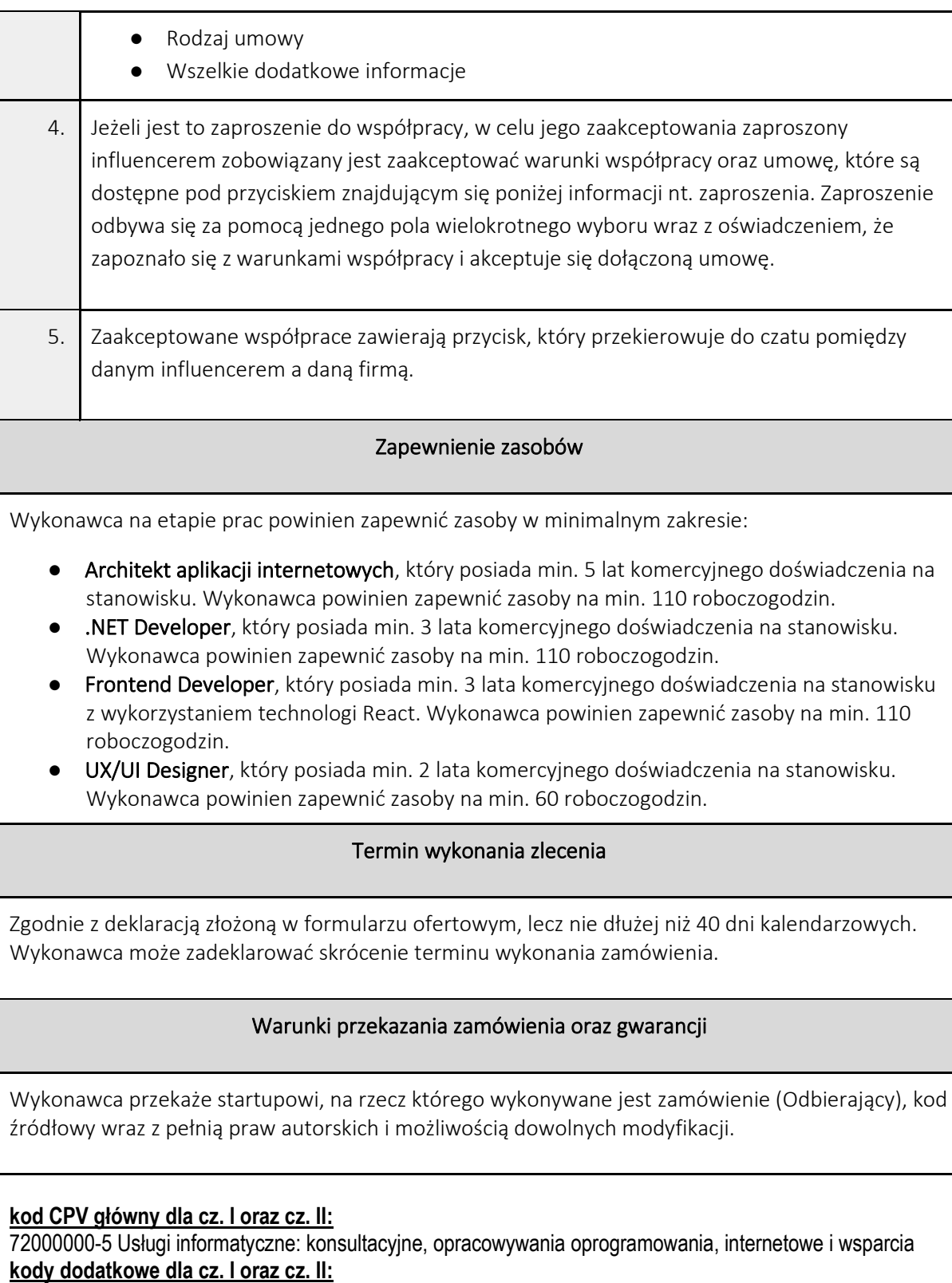

72212500-4 Usługi opracowywania oprogramowania komunikacyjnego i multimedialnego;

Szczegółowy opis przedmiotu zamówienia określa: Załącznik nr 1.1 do SWZ - Opis przedmiotu zamówienia dla cz. I Załącznik nr 1.2 do SWZ – Opis przedmiotu zamówienia dla cz. II Załącznik nr 2 do SWZ – Wzór umowy dla cz. I-II

## **Rozdział XX. Adres poczty elektronicznej lub strony internetowej zamawiającego**

Adres poczty elektronicznej: [zamowienia.publiczne@rarr.rzeszow.pl](mailto:zamowienia.publiczne@rarr.rzeszow.pl) Strona internetowa zamawiającego: [www.rarr.rzeszow.pl](http://www.rarr.rzeszow.pl/)

#### **Rozdział XXI. Wysokość zwrotu kosztów udziału w postępowaniu**

Zamawiający nie przewiduje zwrotu kosztów udziału w postępowaniu.

#### **Rozdział XXII. Informacja o obowiązku osobistego wykonania przez wykonawcę kluczowych części zamówienia**

Nie dotyczy. Zamawiający nie dokonuje takiego zastrzeżenia.

#### **Rozdział XXIII. Informacje o podwykonawcach**

Wykonawca może powierzyć wykonanie części zamówienia podwykonawcy.

Zamawiający żąda wskazania przez wykonawcę części zamówienia, których wykonanie zamierza powierzyć podwykonawcom, i podania przez wykonawcę firm podwykonawców.

Powierzenie wykonania części zamówienia podwykonawcom nie zwalnia wykonawcy z odpowiedzialności za należyte wykonanie tego zamówienia.

## **Rozdział XXIV. Klauzula informacyjna z RODO**

- 1. Administratorem Państwa danych osobowych w rozumieniu Rozporządzenia Parlamentu Europejskiego i Rady (UE) 2016/679 z dnia 27 kwietnia 2016 r. w sprawie ochrony osób fizycznych w związku z przetwarzaniem danych osobowych i w sprawie swobodnego przepływu takich danych oraz uchylenia dyrektywy 5/46/WE ("RODO") jest Rzeszowska Agencja Rozwoju Regionalnego S.A. ul. Szopena 51, 35-959 Rzeszów, e-mail[: sekretariat@rarr.rzeszow.pl.](mailto:sekretariat@rarr.rzeszow.pl)
- 2. W sprawach związanych z Państwa danymi osobowymi prosze kontaktować się z Inspektorem Ochrony Danych, wysyłając e-mail na adres: *iod@rarr.rzeszow.pl.*
- 3. Państwa dane osobowe przetwarzane będą na podstawie art. 6 ust. 1 lit. c) RODO w celu związanym z prowadzeniem postępowania o udzielenie zamówienia publicznego pod nazwą **Usługi specjalistyczne na rzecz Startupów (2 części)** – **znak sprawy: BS.2611.7.2023** oraz jego rozstrzygnięciem, jak również zawarciem umowy w sprawie zamówienia publicznego, a także udokumentowaniem postępowania o udzielenie zamówienia publicznego i jego archiwizacją.
- 4. Odbiorcami Państwa danych osobowych będą:
	- osoby lub podmioty, którym udostępniona zostanie dokumentacja postępowania w oparciu o art. 18 oraz art. 74 ustawy z dnia 11 września 2019 r. Prawo zamówień publicznych (t.j. Dz. U. z 2022 r., poz. 1710 ze zm.), dalej "ustawa Pzp",
	- podmioty świadczące na rzecz Administratora usługi prawne, informatyczne, hostingowe, księgowofinansowe, kurierskie i pocztowe oraz inne, z którymi Administrator zawrze umowy powierzenia przetwarzania danych osobowych, a także właściciel platformy zakupowej, na której Administrator prowadzi postępowania o udzielenia zamówienia publicznego i jego podwykonawcy.
- 5. Państwa dane osobowe będą przechowywane, zgodnie z art. 78 ust. 1 i 4 ustawy Pzp, przez okres 4 lat od dnia zakończenia postepowania o udzielenie zamówienia publicznego, a jeżeli czas trwania umowy przekracza 4 lata, okres przechowywania obejmuje cały czas trwania umowy. Państwa dane osobowe mogą być jednak przechowywane dłużej ze względu na obowiązującą u Administratora Instrukcję Kancelaryjną obejmującą Jednolity Rzeczowy Wykaz Akt. W przypadku prowadzenia postępowań na roboty budowlane lub usługi – okres przechowywania dokumentacji postępowania wynosi 5 lat od dnia zakończenia postępowania o zawarcie umowy koncesji, a w przypadku gdy czas trwania umowy koncesji przekracza 5 lat – przez okres jego trwania.
- 6. Obowiązek podania przez Państwa danych osobowych jest wymogiem ustawowym określonym w przepisach ustawy Pzp, związanym z udziałem w postępowaniu o udzielenie zamówienia publicznego; konsekwencje niepodania określonych danych wynikają z ustawy Pzp.
- 7. Mając na uwadze powyższe przysługuje Państwu prawo do:
	- na podstawie art. 15 RODO prawo dostępu do Państwa danych osobowych dotyczących;
	- na podstawie art. 16 RODO prawo do sprostowania lub uzupełnienia Państwa danych osobowych, przy czym skorzystanie z prawa do sprostowania lub uzupełnienia nie może skutkować zmianą

wyniku postępowania o udzielenie zamówienia publicznego ani zmianą postanowień umowy w sprawie zamówienia publicznego w zakresie niezgodnym z ustawą Pzp oraz nie może naruszać integralności protokołu postępowania oraz jego załączników;

- na podstawie art. 18 RODO prawo żądania od Administratora ograniczenia przetwarzania danych osobowych z zastrzeżeniem przypadków, o których mowa w art. 18 ust. 2 RODO, przy czym prawo do ograniczenia przetwarzania nie ma zastosowania w odniesieniu do przechowywania, w celu zapewnienia korzystania ze środków ochrony prawnej lub w celu ochrony praw innej osoby fizycznej lub prawnej, lub z uwagi na ważne względy interesu publicznego Unii Europejskiej lub państwa członkowskiego, a także nie ogranicza przetwarzania danych osobowych do czasu zakończenia postępowania o udzielenie zamówienia;
- prawo do wniesienia skargi do Prezesa Urzędu Ochrony Danych Osobowych, gdy uznają Państwo, że przetwarzanie danych osobowych Państwa dotyczących narusza przepisy RODO.
- 8. Nie przysługuje Państwu:
	- w związku z art. 17 ust. 3 lit. b), d) lub e) RODO prawo do usunięcia danych osobowych;
	- prawo do przenoszenia danych osobowych, o którym mowa w art. 20 RODO;
	- na podstawie art. 21 RODO prawo sprzeciwu, wobec przetwarzania danych osobowych, gdyż podstawą prawną przetwarzania Państwa danych osobowych jest art. 6 ust. 1 lit. c) RODO.
- 9. W odniesieniu do Państwa danych osobowych decyzje nie będą podejmowane w sposób zautomatyzowany, stosownie do art. 22 RODO.
- 10. Administrator nie zamierza przekazywać Państwa danych osobowych do państw trzecich lub organizacji międzynarodowych.

# **Rozdział XXV. Wykaz załączników do SWZ:**

Integralną częścią niniejszej dokumentacji stanowią niżej wymienione załączniki:

Załącznik nr 1.1 do SWZ - Opis przedmiotu zamówienia dla cz. I

Załącznik nr 1.2 do SWZ - Opis przedmiotu zamówienia dla cz. II

Załącznik nr 2 do SWZ – Projektowane postanowienia umowy dla cz. I-II

Załącznik nr 3 do SWZ – Formularz ofertowy

Załącznik nr 4 do SWZ – Oświadczenie wykonawcy o braku podstaw wykluczenia